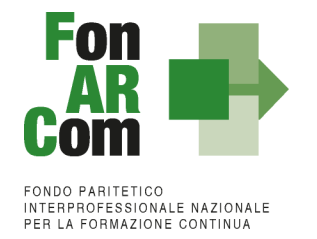

# **Attività di Formazione Continua Finanziate da FonARCom**

# **Avviso 08/2019 – DIGINNOVA**

**(***DIG***ITALIZZAZIONE,** *IN***TERNAZIONALIZZAZIONE E IN***NOVA***ZIONE)**

Approvato dal CdA del 17/12/2019

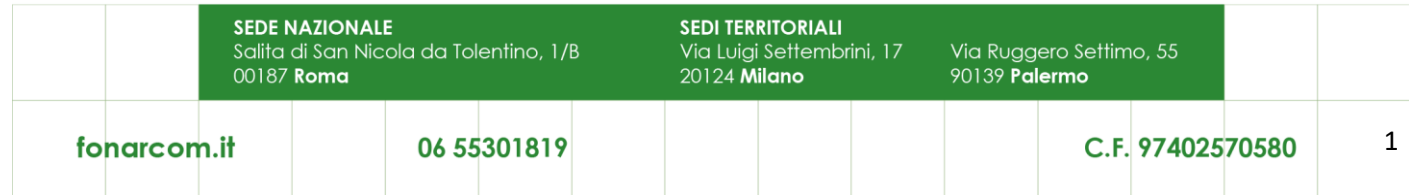

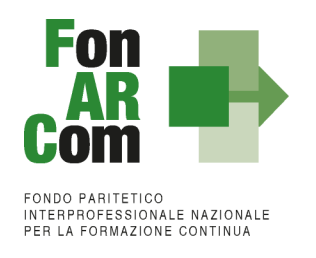

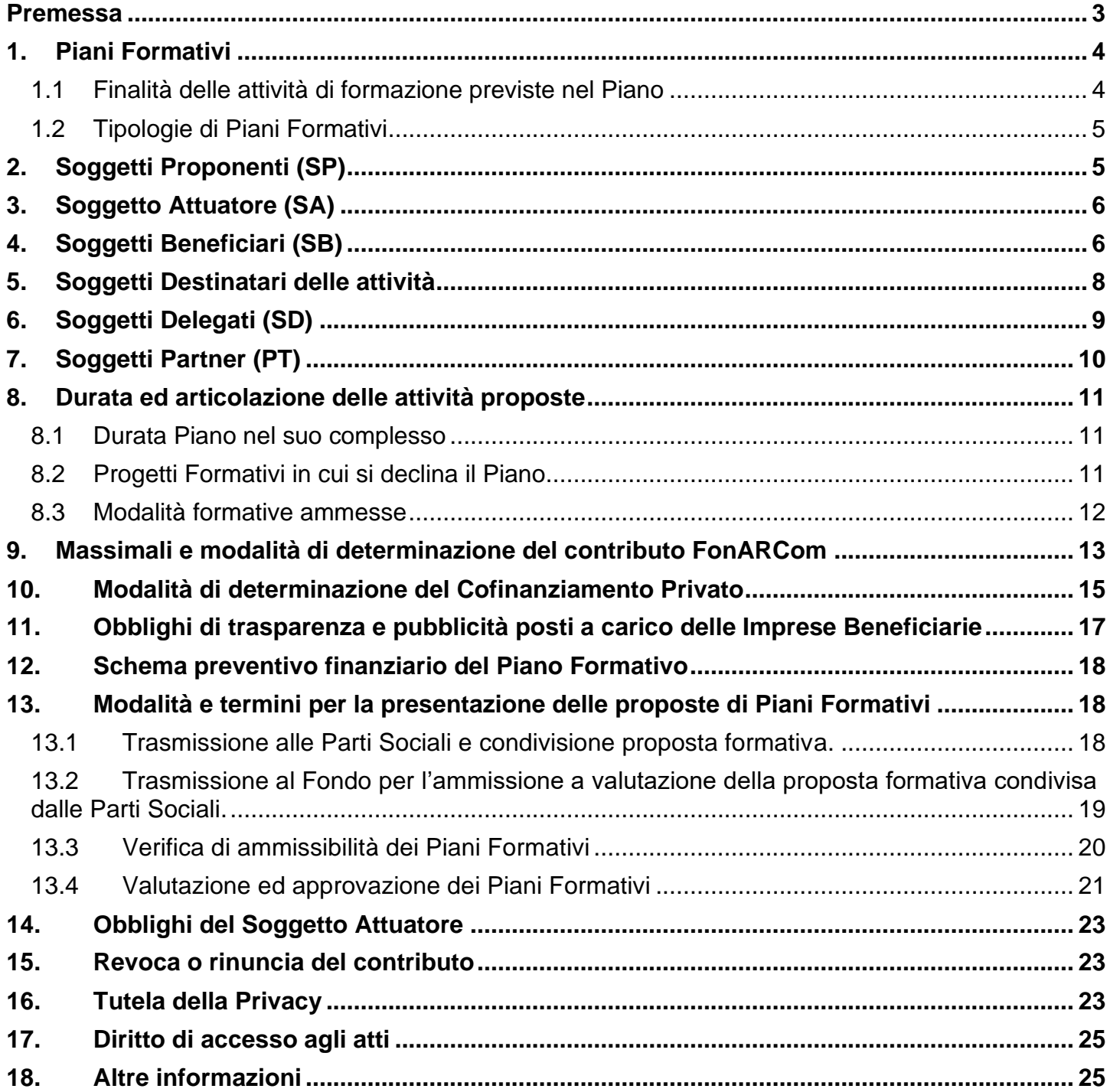

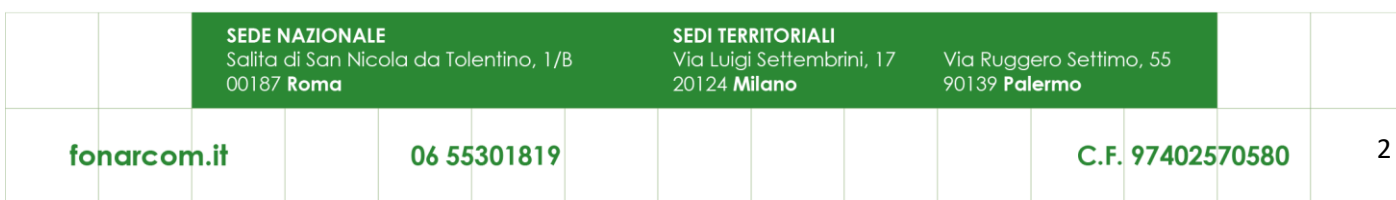

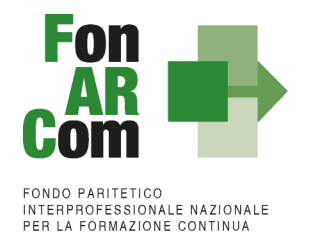

### <span id="page-2-0"></span>**Premessa**

Il Consiglio di Amministrazione del Fondo Paritetico Interprofessionale Nazionale per la Formazione Continua nei Settori economici del Terziario, dell'Artigianato e delle Piccole e Medie Imprese, denominato FonARCom, nel corso della riunione del 17/12/2019.

#### . **Visti:**

- $\checkmark$  l'Art. 118 della Legge n. 388 del 2000 e successive modifiche intervenute;
- ✓ l'Accordo Interconfederale tra l'Associazione Datoriale C.I.F.A. (Confederazione Italiana Federazioni Autonome) e l'Organizzazione Sindacale CONF.S.A.L. (Confederazione Generale dei Sindacati Autonomi dei Lavoratori), sottoscritto in data 9 maggio 2019;
- ✓ l'Atto Costitutivo di FonARCom, riconosciuto e autorizzato con Decreto del Ministro del Lavoro e delle Politiche Sociali numero 40/V/06 in data 6 marzo 2006;
- ✓ lo Statuto ed il Regolamento vigenti del Fondo FonARCom;

**Valutate** le considerazioni espresse dal Comitato Tecnico Scientifico relativamente:

- ✓ alla metodologia ed ai parametri scelti dal Fondo in applicazione dell'Unità di Costo Standard (UCS);
- ✓ alla necessità di sperimentare modelli di coinvolgimento di beneficiari e destinatari che siano incisivi e, ove possibile, esprimano un elevato contenuto di innovatività;

#### **ha deliberato:**

l'approvazione dell'Avviso 08/2019 – DIGINNOVA – avente ad oggetto il finanziamento di attività di formazione continua la cui dotazione economica ammonta ad  $\in$  4.000.000,00 (quattromilioni/00).

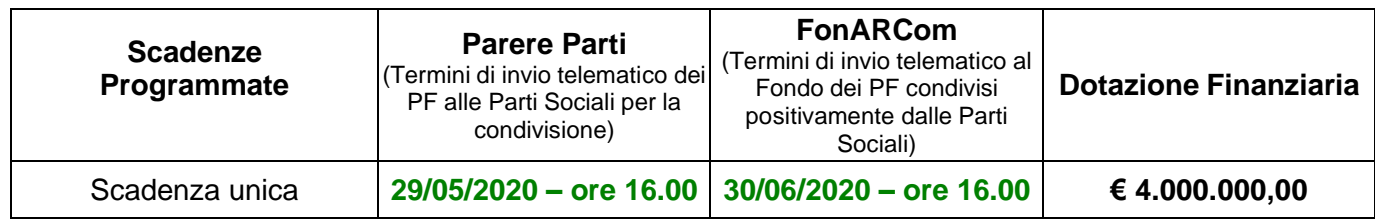

FonARCom si riserva di prorogare la scadenza indicata e/o di incrementare la dotazione economica dell'Avviso, dandone preventiva ed adeguata comunicazione esclusivamente sul sito [www.fonarcom.it.](http://www.fonarcom.it/)

A tali risorse i Soggetti Proponenti potranno accedere mediante presentazione di Piani Formativi soggetti a valutazione qualitativa da parte del Nucleo di Valutazione, il cui valore massimo di contributo è fissato in 100.000,00 € (centomila/00). Il finanziamento di FonARCom è erogato sotto forma di contributo.

Nell'ottica di rispondere adeguatamente ai bisogni formativi espressi dalle aziende aderenti, attraverso i Piani Formativi presentati, in considerazione anche del maggior ricorso alle reti (territoriali, settoriali, ecc.) tra aziende, il valore massimo finanziabile a valere sulla dotazione finanziaria della singola scadenza programmata dal Fondo, per stesso Soggetto Proponente (tanto in forma singola quanto in ATS) e/o realizzati in veste di Soggetto Delegato e/o Soggetto Partner, ammonta a 200.000,00 € (duecentomila).

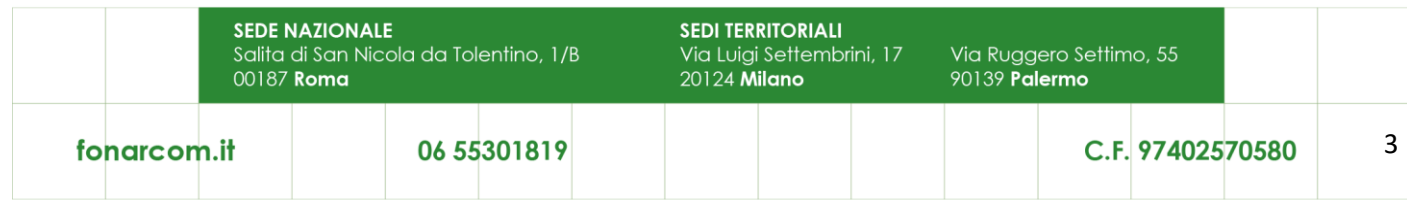

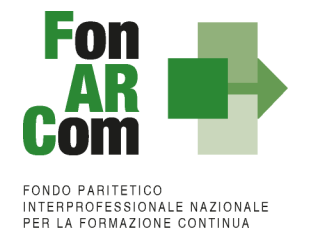

Al fine di ovviare ad ipotesi elusive del predetto importo massimo finanziabile, le Imprese e/o Enti di Formazione che partecipano a questo avviso in qualità di Soggetti Proponenti (SP) e/o Soggetto Delegato (SD) e/o Soggetto Partner (PT) dovranno dichiarare situazioni di collegamento o di controllo di cui all'art. 2359 del codice civile, con altri soggetti SP, SD o PT che partecipano al presente avviso (avvalendosi del Format FonARCom allegato al presente avviso). In tali ipotesi il valore massimo finanziabile verrà computato tenendo conto dell'ammontare complessivo del contributo richiesto dai soggetti che abbiano dichiarato una posizione di controllo e/o collegamento.

Ogni Piano Formativo dovrà prevedere:

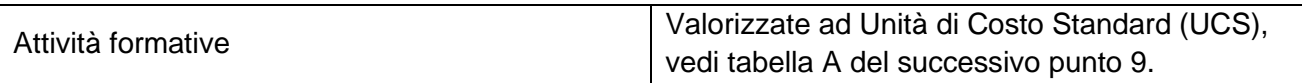

Il contributo massimo riconosciuto dal Fondo è pari al 100% del totale dei costi preventivati ed approvati e, a rendicontazione, realmente sostenuti, fermo restando quanto disposto a livello comunitario in materia di Aiuti di Stato (vedi successivo paragrafo 10).

Il responsabile del procedimento dell'avviso è il Direttore di FonARCom.

### <span id="page-3-0"></span>**1. Piani Formativi**

Il Piano Formativo è lo strumento che traduce in interventi formativi le linee generali d'indirizzo programmatico. L'attività di analisi della domanda e rilevazione dei fabbisogni formativi e la conseguente progettazione esecutiva definiscono i percorsi formativi (Progetti), da erogare in un arco temporale adeguato alle peculiarità dei Beneficiari e dei Destinatari coinvolti, o che si intendono coinvolgere nel Piano.

Ciascun Piano Formativo deve essere caratterizzato dalla completezza e chiarezza delle informazioni in esso contenute, dalle finalità e degli obiettivi che intende attuare.

Il medesimo percorso, con la stessa azione formativa a vantaggio dello stesso Destinatario, non può essere presentato più di una volta.

Pertanto per ciascun Progetto (percorso formativo) di cui si compone il Piano Formativo, il Proponente dovrà indicare il numero di Destinatari delle attività, la tipologia, la durata, i contenuti e l'articolazione del percorso e le competenze che si andranno ad acquisire.

#### <span id="page-3-1"></span>**1.1 Finalità delle attività di formazione previste nel Piano**

Nelle diverse fasi evolutive caratterizzanti lo sforzo programmatico posto in essere dagli Organi del Fondo, è stata rilevata l'opportunità di indirizzare ed adeguare la pianificazione verso tematiche più aderenti alle necessità formative richieste dalle imprese e dai lavoratori delle imprese aderenti.

Tale programmazione si delinea e sviluppa su tre tematiche prioritarie di intervento:

1. Formazione continua per la sicurezza e la prevenzione nei luoghi di lavoro, con particolare attenzione alla salvaguardia psico-fisica del lavoratore nel rispetto delle sue mansioni e dell'incarico contrattuale assunto.

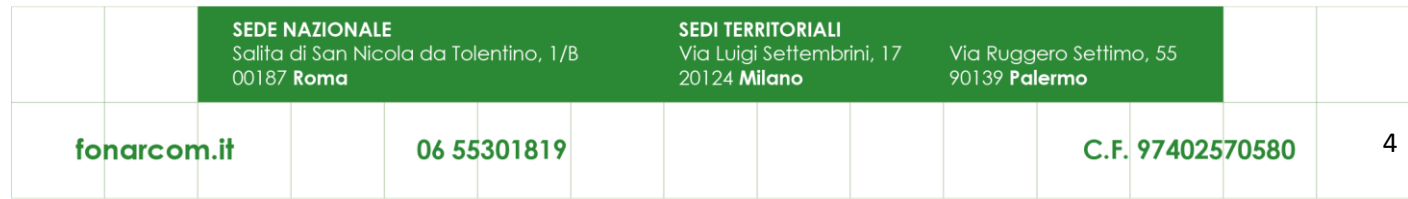

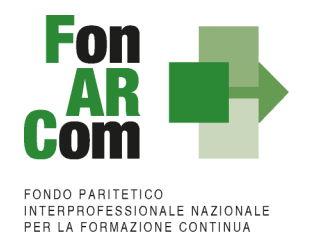

La tematica tiene conto, in particolare, di tutte quelle realtà che per loro natura sono più esposte ai fattori di rischio e pertanto necessitano di determinate procedure di sicurezza anche ad impatto ambientale (ESCLUSA LA SICUREZZA OBBLIGATORIA);

- 2. Formazione continua per l'adeguamento delle competenze professionali del lavoratore in generale e con particolare attenzione al tema di innovazione ed impiego di tecnologie moderne, all'introduzione di tecniche e pratiche dell'organizzazione e della produttività tali da consentire un giusto equilibrio tra performance ed investimenti;
- *3.* Formazione continua per l'allineamento delle competenze aziendali in tema di internazionalizzazione, con particolare attenzione ad una visione europeistica del mercato del lavoro e degli ambienti produttivi tali da garantire un'effettiva capacità di posizionamento nei più ampi contesti internazionali.

All'interno delle aree tematiche e degli interventi di cui sopra, il Piano Formativo dovrà prevedere Progetti, per un valore economico **minimo del 70%** del Contributo del Fondo, indirizzati a contenuti quali:

- Internazionalizzazione (non comprende i corsi di lingua straniera);
- economia ed intelligenza digitale, con particolare attenzione all'agenda digitale impresa 4.0, all'industria sostenibile, all'economia circolare e alla digitalizzazione d'impresa (non comprende i corsi di informatica standard come utilizzo pacchetto office);
- innovazione / miglioramento di processi e tecnologie aziendali.

La previsione sopra indicata dovrà essere garantita anche a rendiconto pena la riparametrazione proporzionale del contributo Fondo.

*I Piani Formativi potranno anche riguardare progetti formativi da svolgersi in continuità con percorsi già finanziati o che potranno prevedere richieste di finanziamento alle Regioni. Non si potrà in ogni caso richiedere un doppio finanziamento sul medesimo percorso (inteso come gruppo classe).*

# <span id="page-4-0"></span>**1.2 Tipologie di Piani Formativi**

Sono ammissibili le seguenti tipologie di Piano:

- a) **Aziendale / Interaziendale:** Tipologia di Piano che risponde ai fabbisogni formativi di una o più imprese.
- b) **Settoriale**: tipologia di Piano che risponde ai bisogni formativi di imprese non facenti parte di uno stesso Gruppo, ma appartenenti allo stesso settore produttivo. Rientra in questa categoria anche un Piano rivolto a più Settori (**Piano Intersettoriale**) e i Piani cosiddetti "**di Filiera**", nei quali risulta predominante la componente settoriale.
- c) **Territoriale**: tipologia di Piano che risponde ai bisogni di imprese, anche di settori produttivi diversi, che operano nell'ambito di uno stesso territorio. All'interno del territorio le Aziende Beneficiarie dell'intervento formativo possono appartenere ad un distretto industriale (**Piano Territoriale Distrettuale**) o ad una stessa filiera produttiva (**Piano Territoriale di Filiera**).

# <span id="page-4-1"></span>**2. Soggetti Proponenti (SP)**

Possono proporre i Piani Formativi le aziende aderenti a FonARCom per mezzo di una delle seguenti tipologie di soggetti:

1. Le Aziende in forma singola, per attività da proporsi esclusivamente a vantaggio dei propri dipendenti, aderenti a FonARCom alla data di presentazione della proposta alle Parti Sociali per la condivisione (fa

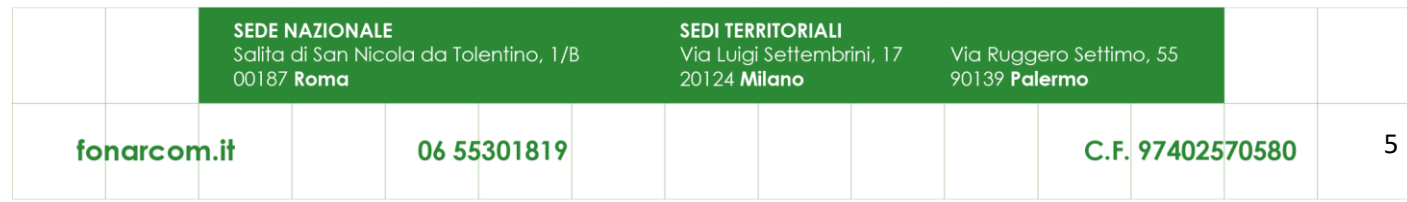

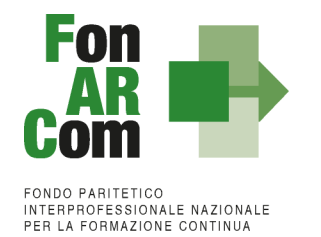

fede la banca dati della piattaforma FARC, aggiornata con i flussi INPS);

- 2. Gli Enti di Formazione Accreditati, ambito Formazione Continua per attività finanziate con risorse pubbliche, presso le Regioni territorialmente competenti<sup>1</sup>, alla data di presentazione della proposta formativa al Fondo;
- 3. ATS tra Enti di Formazione Accreditati, ambito Formazione Continua per attività finanziate con risorse pubbliche, presso le Regioni territorialmente competenti, alla data di presentazione della proposta formativa al Fondo.

Nel caso 3 dovrà essere prodotta formalizzazione dell'ATS con chiara indicazione della mandataria, conformemente al format allegato al presente avviso. Non sono ammesse, ai fini del presente avviso, ATS tra i soggetti di cui al punto 1 e tra i soggetti di cui al punto 1 ed i soggetti di cui al punto 2.

# <span id="page-5-0"></span>**3. Soggetto Attuatore (SA)**

È il soggetto che realizza le attività previste nel Piano Formativo proposto a finanziamento, assumendo direttamente la totale responsabilità circa la gestione procedurale e finanziaria e coincide sempre con:

✓ Il Soggetto Proponente (SP).

# <span id="page-5-1"></span>**4. Soggetti Beneficiari (SB)**

Sono Soggetti Beneficiari degli interventi finanziati con il presente Avviso esclusivamente:

✓ le **Aziende aderenti a FonARCom** sin dal momento del loro inserimento nel Piano.

La singola azienda individuata per codice fiscale potrà essere beneficiaria di un solo Piano Formativo presentato a valere sul presente Avviso (anche se inserita nella successiva fase attuativa), pena l'esclusione dell'azienda dai Piani Formativi in cui è coinvolta e conseguente riparametrazione del relativo Contributo riconosciuto.

Nel caso in cui SP è un'azienda la stessa sarà l'unica beneficiaria del Piano.

Il Piano Formativo dovrà prevedere, per un valore economico **non inferiore al 30%** del Contributo concesso dal Fondo, il coinvolgimento di aziende che hanno aderito a FonARCom a far data dal 1/12/2019 (fa fede la data di inoltro del flusso Uniemens) e/o che non hanno beneficiato di formazione in Piani Formativi FonARCom approvati a far data dal 1/01/2018 fino al momento dell'inserimento delle stesse nel Piano Formativo. Il momento dell'inserimento dell'azienda nel Piano Formativo coincide con l'autorizzazione di FonARCom. Il mancato rispetto della superiore prescrizione comporterà a Rendiconto la riparametrazione del Contributo concedibile.

L'accesso alla formazione dei singoli Soggetti Beneficiari è subordinato alla preventiva autorizzazione del beneficio per ogni singola azienda, da richiedersi tramite la sottoscrizione del Format02 e potrà avvenire solo a seguito di preventiva verifica ed implementazione del Registro Nazionale Aiuti di Stato (RNA) di cui all'art.

<sup>&</sup>lt;sup>1</sup> Non è previsto un limite territoriale, l'Accreditamento presso una Regione è sufficiente per gestire piani formativi FonARCom in ambito nazionale

|             | <b>SEDE NAZIONALE</b><br>Salita di San Nicola da Tolentino, 1/B<br>00187 <b>Roma</b> |  |             |  | <b>SEDI TERRITORIALI</b><br>Via Luigi Settembrini, 17<br>20124 <b>Milano</b> |  |  | 90139 Palermo | Via Ruggero Settimo, 55 |                  |   |
|-------------|--------------------------------------------------------------------------------------|--|-------------|--|------------------------------------------------------------------------------|--|--|---------------|-------------------------|------------------|---|
| fonarcom.it |                                                                                      |  | 06 55301819 |  |                                                                              |  |  |               |                         | C.F. 97402570580 | 6 |

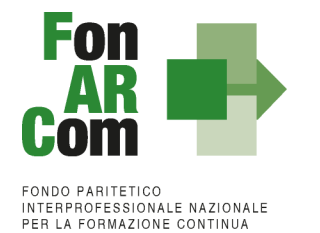

14 della legge 115/2015, così come previsto dall'art 52 della legge 234/2012 e s.m.i. e dalle disposizioni attuative.

Si informano i Soggetti Proponenti ed Attuatori che, come previsto dal regolamento e dalle procedure interne del Fondo, nel presente Avviso non sono ammesse a beneficio le Aziende aderenti allo strumento Conto Formazione di FonARCom (aziendale/aggregato chiuso/di rete) e/o aderenti ad altro Sistema di Imprese autorizzato da FonARCom, al momento dell'inserimento nel Piano (per quelle individuate in fase di proposta) e comunque entro la data di scadenza di presentazione al Fondo (per quelle individuate nella successiva fase attuativa). Le aziende inserite come beneficiarie in un piano formativo non potranno aderire ad un conto formazione o ad un Sistema di Imprese fino a chiusura del piano stesso da parte del Fondo.

Nei casi ove il Soggetto Proponente è un Ente di Formazione, lo stesso dovrà indicare il numero di aziende che saranno coinvolte nella formazione (sez. B4 del Formulario). Di queste dovrà esplicitarne, nel formulario di presentazione della proposta formativa, almeno il 30% che nella totalità dovranno soddisfare il requisito di adesione al Fondo e per le quali dovrà essere fornito il Format02 correttamente compilato e sottoscritto.

A rendiconto le aziende individuate in sede di proposta dovranno essere beneficiarie del Piano Formativo, nel rispetto del 30% di quelle previste.

Eventuali rinunce di aziende beneficiarie, che vadano ad incidere sul 30% di aziende previste ed individuate nel Formulario di presentazione, dovranno essere adeguatamente motivate e formalizzate dall'azienda rinunciataria. Il Fondo ammetterà la sostituzione dell'azienda beneficiaria solo in caso di attivazione da parte della rinunciataria di cassa integrazione, messa in liquidazione e/o situazione di crisi adeguatamente documentata.

In tutti gli altri casi il Fondo non riconoscerà la quota parte di contributo corrispondente al beneficio previsto per la specifica azienda così come indicato nel Format02 presentato. Nel caso in cui in sede di presentazione siano state individuate più aziende rispetto al minimo richiesto, la riparametrazione del contributo FonARCom, derivante dal mancato rispetto del 30% minimo delle aziende beneficiarie previste, verrà calcolata considerando i benefici di minor importo indicati nel Format02 delle aziende rinunciatarie.

Il beneficio preventivamente indicato nel Format02 e quindi autorizzato, in sede di approvazione del piano o nella successiva fase attuativa, è il valore massimo a cui l'azienda potrà accedere, eventuali aumenti dovranno essere gestiti come nuova richiesta di beneficio e dovranno quindi essere preventivamente autorizzati da FonARCom.

Poniamo il caso che in un piano formativo, presentato con valore totale del contributo Fondo di € 60.000,00 siano state previste da formulario 10 aziende come beneficiarie e, di queste, 5 siano state già identificate (50% di quelle totali previste).

I valori dei singoli benefici previsti per le aziende identificate sono:

A:  $\in$  5.000,00 – B:  $\in$  8.000,00 – C:  $\in$  4.500,00 – D:  $\in$  10.000,00 – E:  $\in$  3.000,00

Esempio 1:

A consuntivo 9 aziende su 10 previste avranno beneficiato di formazione:

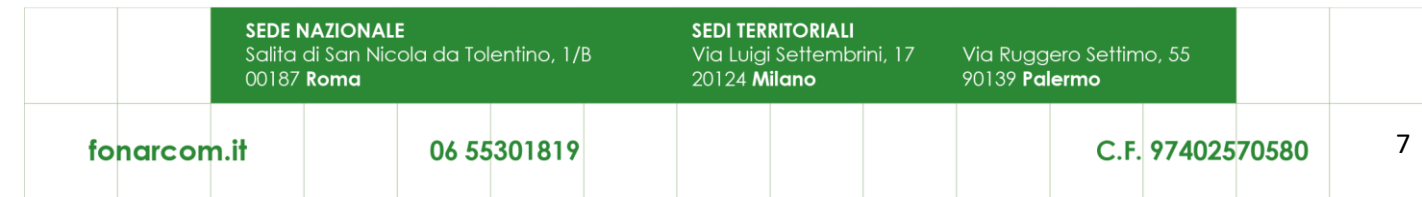

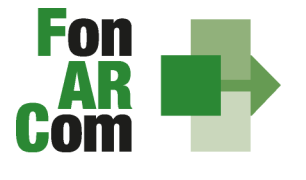

FONDO PARITETICO INTERPROFESSIONALE NAZIONALE<br>PER LA FORMAZIONE CONTINUA

tra queste vi sono le aziende A, B e C indicate inizialmente sul formulario più altre 6 inserite successivamente all'approvazione del Piano. Poiché il requisito del minimo del 30% delle aziende previste (10) è stato rispettato, anche se 2 delle aziende individuate nel formulario non sono state messe in formazione (la D e la E), il contributo finale non subirà riparametrazioni. Esempio 2:

A consuntivo 10 aziende avranno beneficiato della formazione (ovvero il numero totale di quelle previste) ma, tra queste, vi è solo l'azienda D di quelle individuate sul formulario. Poiché il requisito del 30% minimo delle aziende previste non è stato rispettato, il contributo finale subirà una riparametrazione pari all'importo del beneficio previsto più basso tra quelli indicati delle aziende che non sono andate in formazione (A, B, C ed E), ovvero € 4.500,00 riferiti all'azienda C e € 3.000,00 riferiti all'azienda E. Esempio 3:

Poniamo il caso in cui invece le aziende previste sul Piano siano 5 e che tutte queste siano già individuate in fase di presentazione sul formulario con i relativi benefici:

A: € 5.000,00 – B: € 8.000,00 – C: € 4.500,00 – D: € 10.000,00 – E: € 3.000,00

Contributo Fondo del piano: € 30.500,00

A consuntivo però l'azienda E non ha beneficiato di formazione, mentre l'azienda C invece che per 4.500,00 ha beneficiato per 7.500,00 euro. La somma dei contributi di ogni singola azienda rimane quindi sempre 30.500,00 euro.

In questo caso il parametro del 30% viene rispettato a consuntivo, perché 4 aziende su 5 previste vanno in formazione. Tuttavia poiché il beneficio dell'azienda C è aumentato rispetto a quanto indicato nel format02 ed essendo questo il valore massimo di beneficio a cui poteva accedere, la differenza (3.000,00 euro) non viene riconosciuta a rendiconto. L'azienda avrebbe dovuto comunicare preventivamente l'aumento di beneficio e lo stesso doveva essere autorizzato dal Fondo.

Resta fermo il principio per il quale, ai fini dell'ammissibilità a finanziamento, lo stato di adesione delle aziende beneficiarie deve essere assolto al momento del loro inserimento nel Piano Formativo e mantenuto sino al momento in cui FonARCom procederà alla formale comunicazione di chiusura del piano al Soggetto Attuatore. Nel caso in cui la comunicazione di chiusura da parte del Fondo dovesse avvenire oltre il termine di 2 mesi dalla consegna del rendiconto, FonARCom riconoscerà i costi della formazione anche di eventuali aziende che avranno espresso revoca dal Fondo oltre tale termine (per la verifica si terrà conto della data di invio del flusso Uniemens). Al fine di garantire la continuità del possesso del suddetto requisito, il Soggetto Attuatore dovrà monitorare il permanere dello stato di adesione a FonARCom delle aziende beneficiarie.

A consuntivo, cioè a seguito della verifica della rendicontazione presentata dal Soggetto Attuatore al Fondo, il finanziamento sarà decurtato proporzionalmente della quota relativa alle attività erogate alle imprese Beneficiarie che, sulla base della posizione registrata presso l'Inps, non risultino regolarmente aderenti a FonARCom, salvo quanto indicato nel paragrafo precedente (Vedi anche Manuale di Gestione, paragrafo 3.6 I Valori Obiettivo del Piano).

# <span id="page-7-0"></span>**5. Soggetti Destinatari delle attività**

Sono Destinatari delle attività previste nei Piani Formativi:

- lavoratori/lavoratrici dipendenti per i quali i datori di lavoro sono tenuti a versare il contributo di cui all'Art. 25 della Legge n. 845/1978, così come previsto dall'Art. 118 della Legge 388/2000, modificato

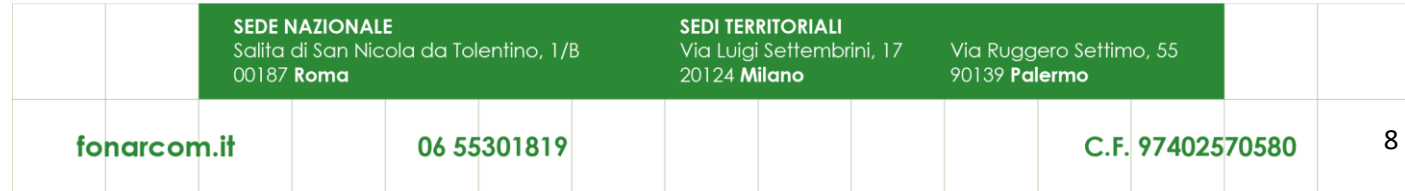

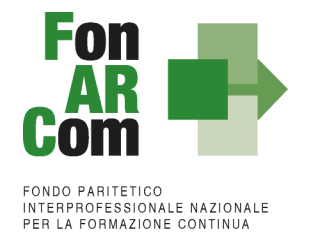

dall'Art. 10 Legge 148/2011.

Sono inclusi:

- lavoratori a tempo determinato con ricorrenza stagionale, anche nel periodo in cui non prestano servizio in azienda;
- apprendisti;
- lavoratori in CIG;

Sono esclusi:

- lavoratori con contratto Co.co.co, dirigenti, amministratori e titolari di aziende beneficiarie;
- collaboratori con partita IVA;
- stagisti, tirocinanti e collaboratori occasionali.

N.B.: I dipendenti degli Enti di Formazione Soggetti Proponenti, Soggetti Delegati e/o Soggetti Partner del presente avviso non potranno essere destinatari di formazione e quindi non saranno rendicontabili in nessun piano formativo del presente Avviso.

# <span id="page-8-0"></span>**6. Soggetti Delegati (SD)**

Rientrano nel concetto di delega gli affidamenti a terzi riguardanti attività di specifica capacità tecnica costituite da una pluralità di azioni/prestazioni/servizi organizzati e coordinati, aventi una relazione sostanziale con le finalità e gli obiettivi del piano.

Sia nei piani in cui il soggetto Attuatore è un Ente di Formazione sia in quelli in cui l'azienda è SA = SB, previa autorizzazione di FonARCom, è ammesso l'affidamento a Soggetti Delegati terzi<sup>2</sup> per la realizzazione di parte delle attività previste nel Piano Formativo, nella misura massima del 30% del Contributo FonARCom.

#### Non sono delegabili i SA del presente Avviso.

Il ricorso alla delega deve essere dettagliato e motivato in fase di presentazione del Piano Formativo e deve riguardare apporti di tipo integrativo e/o specialistici.

Dovrà essere indicato direttamente nel Formulario anche l'importo dell'attività che si intende delegare e la motivazione per ogni singolo soggetto delegato.

Per attività connesse all'erogazione della Formazione (Vedi Mdg, macrovoce A del budget) è possibile delegare esclusivamente a:

- Enti di Formazione Accreditati presso una Regione;
- Enti di Formazione in possesso di certificazione qualità ISO 9001/2015 IAF37;
- Università;
- Ente o società specializzata che abbia diritti di esclusiva o che operi quale <agente/distributore/concessionario> di un software, o di una specifica tecnologia oggetto della formazione, o sia l'unico operatore in possesso del know-how necessario per l'erogazione del percorso formativo (requisito autocertificabile in fase di proposta).

<sup>2</sup> Insussistenza di controllo e/o collegamento ai sensi dall'art 2359 del codice civile (a titolo esemplificativo insussistenza di situazioni in cui un unico soggetto ricopra la carica di socio in possesso di quote uguali o superiori al 20%, amministratori o procuratori con poteri di rappresentanza contestualmente presso il delegante ed il delegato)

| <b>SEDE NAZIONALE</b><br>Salita di San Nicola da Tolentino, 1/B<br>00187 <b>Roma</b> |             |  | <b>SEDI TERRITORIALI</b><br>Via Luigi Settembrini, 17<br>20124 <b>Milano</b> |  |  | 90139 Palermo | Via Ruggero Settimo, 55 |                  |   |
|--------------------------------------------------------------------------------------|-------------|--|------------------------------------------------------------------------------|--|--|---------------|-------------------------|------------------|---|
| fonarcom.it                                                                          | 06 55301819 |  |                                                                              |  |  |               |                         | C.F. 97402570580 | 9 |

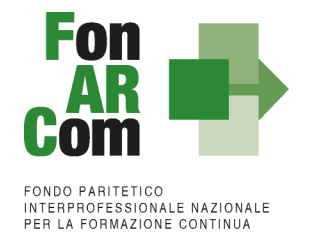

Al fine di ottenere l'autorizzazione alla Delega, in sede di presentazione del Piano Formativo, dovrà essere prodotta Visura Camerale, o in assenza di iscrizione idoneo documento (ad esempio lo statuto), del Soggetto Delegato da cui si evinca la coerenza dell'oggetto sociale con l'oggetto dell'attività da affidare in delega oltre a dichiarazione sostitutiva sulle ipotesi di controllo e collegamento societario con altri soggetti partecipanti al medesimo avviso da predisporsi mediante l'utilizzo del format fornito da FonARCom. Le attività di Direzione (Coordinamento Generale), Coordinamento Didattico, Amministrazione e Segreteria non possono essere oggetto di delega e devono quindi essere effettuate attraverso proprio personale dipendente, oppure mediante ricorso a prestazioni professionali individuali.

Il Soggetto Attuatore potrà in caso di sopraggiunti motivi, non prevedibili in sede di presentazione del Piano, richiedere l'inserimento di una attività in delega in fase attuativa, che dovrà in ogni caso essere preventivamente autorizzata da FonARCom (tramite invio del Fon08).

Nel caso in cui si intendessero delegare attività propedeutiche alla presentazione del piano (Analisi della domanda, Diagnosi dei Fabbisogni e Progettazione) la richiesta alla delega dovrà essere inderogabilmente formulata sin dalla presentazione del piano formativo (ovvero indicata nella sezione B8 del Formulario).

# <span id="page-9-0"></span>**7. Soggetti Partner (PT)**

Il Soggetto Attuatore ha la possibilità di affidare parte delle attività del piano a Soggetti Partner che hanno l'obbligo di rendicontare a costi reali, con ribaltamento del costo su SA.

Sono considerati Soggetti Partner:

- Soggetti non terzi (legati) a SA;
- Soggetti che, pur non avendo alcun legame con il Soggetto Attuatore, svolgeranno attività nel piano ribaltandone il costo reale sul Soggetto Attuatore per una percentuale che non potrà superare il 40% del Contributo FonARCom.

Per attività connesse all'erogazione della Formazione (vedi Mdg, macrovoce A del budget) è possibile il solo ricorso a:

- Enti di Formazione Accreditati presso una Regione,
- Enti di Formazione in possesso di certificazione qualità ISO 9001/2015 IAF37,
- Università;
- Ente o società specializzata che abbia diritti di esclusiva o che operi quale <agente/distributore/concessionario> di un software, o di una specifica tecnologia oggetto della formazione, o sia l'unico operatore in possesso del know-how necessario per l'erogazione del percorso formativo (requisito autocertificabile in fase di proposta).

L'utilizzo di tali soggetti dovrà essere già previsto in sede di presentazione del piano comunicando anche importo dell'affidamento, il dettaglio delle attività affidate e le motivazioni a sostegno del ricorso a soggetti partner. Le attività di Direzione (Coordinamento Generale), Amministrazione e Segreteria non possono essere oggetto di affidamento a PT e devono quindi essere effettuate attraverso proprio personale dipendente, oppure mediante ricorso a prestazioni professionali individuali.

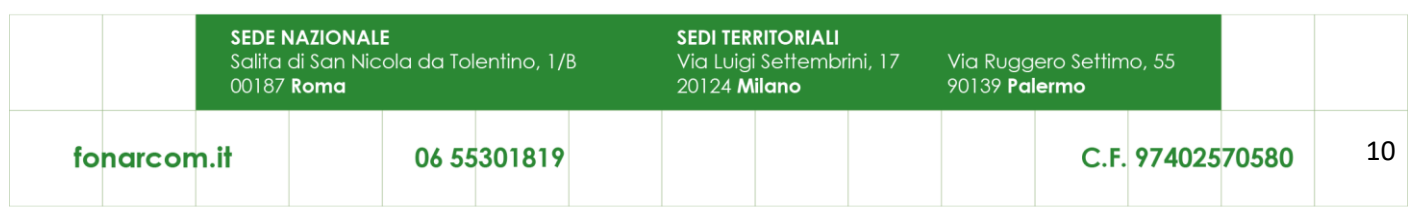

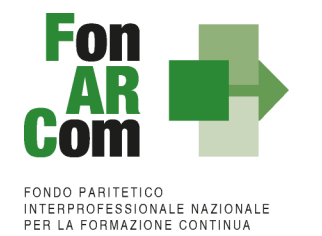

Il Soggetto Attuatore potrà in caso di sopraggiunti motivi, non prevedibili in sede di presentazione del Piano, richiedere l'inserimento di un Soggetto Partner in fase attuativa, che dovrà in ogni caso essere preventivamente autorizzato da FonARCom (tramite invio del Fon08).

Pur non rientrando nella categoria PT i Soggetti Beneficiari e/o eventuali Soggetti non terzi a SB potranno svolgere delle attività nel Piano ribaltandone i costi reali sul SA.

La somma tra attività delegate a SD ed attività affidate a PT non potrà superare né in presentazione né a rendiconto il limite del 40% del contributo FonARCom riconosciuto.

# <span id="page-10-0"></span>**8. Durata ed articolazione delle attività proposte**

#### <span id="page-10-1"></span>**8.1 Durata Piano nel suo complesso**

L'arco temporale complessivo massimo in cui realizzare tutte le attività previste nel Piano Formativo è di 12 (dodici) mesi.

È facoltà del Soggetto Proponente formulare proposte che prevedano tempistiche più brevi.

Il termine ultimo di 12 (dodici) mesi per l'attuazione delle attività previste nel Piano Formativo ammesso a finanziamento decorre dalla data di approvazione dello stesso da parte del Fondo.

L'Attuatore è tenuto a produrre al Fondo entro 2 (due) mesi dalla data di chiusura delle attività del Piano, il Rendiconto Finale, certificato dal Revisore assegnato da FonARCom, così come indicato nel Manuale di Gestione.

Il Soggetto Attuatore è tenuto ad effettuare il monitoraggio delle attività formative erogate tramite il sistema informatico FARC-*Interattivo*, con le modalità e nelle tempistiche indicate nel MdG. In mancanza della suddetta attività di monitoraggio non sarà possibile riconoscere il contributo approvato.

Eventuali proroghe, in ordine ai termini per la realizzazione delle attività e/o presentazione del Rendiconto finale, potranno essere concesse da FonARCom previa richiesta scritta del Soggetto Attuatore (Fon08) adeguatamente motivata (vedi MdG al punto 3.5).

In ogni caso il Rendiconto finale certificato dovrà essere inviato a FonARCom entro il termine ultimo di 16 mesi dalla data di approvazione. Decorso il termine ultimo di 16 mesi dalla data di approvazione del piano formativo, in mancanza di presentazione del rendiconto finale, il contributo non sarà riconosciuto.

#### <span id="page-10-2"></span>**8.2 Progetti Formativi in cui si declina il Piano**

I singoli Progetti Formativi che compongono l'articolazione del Piano Formativo dovranno avere una durata minima di 4 ore e massima di 80 ore. Potranno essere realizzati in edizione singola o in più edizioni (edizioni reiterate).

Nella stessa giornata formativa non sarà possibile calendarizzare più di 8 ore di formazione.

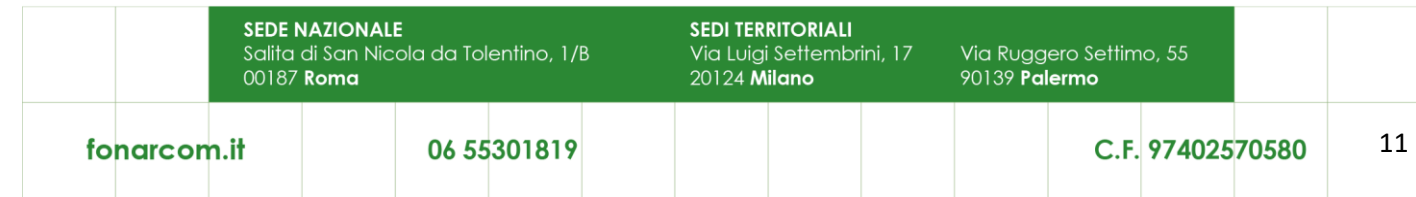

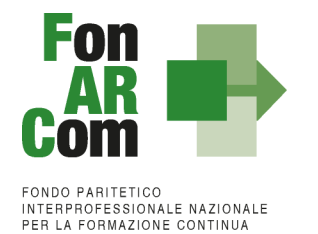

Si rammenta che l'ora formativa è misurata in 60 minuti, ovvero il totale delle ore della singola edizione deve essere divisibile per unità di 60 minuti. Non sono quindi rendicontabili le frazioni di ora eccedenti.

La formazione, così intesa, dovrà essere progettata per conoscenze e/o competenze comprendendo per queste ultime idonee attività di valutazione finalizzate al rilascio all'allievo di una attestazione degli apprendimenti acquisiti trasparente e spendibile.

Tutti i percorsi formativi dovranno prevedere come risultato minimo il rilascio ai discenti/destinatari di un Attestato di partecipazione. Questo dovrà riportare i dati anagrafici del destinatario ed i dati fondamentali del percorso formativo (Ente rilasciante, Id del Piano, denominazione del Progetto/Corso, sede di svolgimento, durata del Progetto/Corso, conoscenze e/o competenze acquisite).

#### <span id="page-11-0"></span>**8.3 Modalità formative ammesse**

Sono ammissibili le seguenti modalità formative:

- sessioni d'aula (frontale e/o remoto);
- Training on the Job;
- One to One;
- FAD asincrona/e-learning, autoapprendimento;

In ogni Progetto in cui è articolato il Piano, sono ammesse più modalità formative combinabili nel rispetto di quanto indicato nel Manuale di Gestione.

**Aula Frontale (Espositiva)**: è finalizzata a produrre nel partecipante l'acquisizione e la strutturazione dell'humus culturale, delle conoscenze di base, delle metodiche e/o delle tecniche che possono favorire lo sviluppo delle competenze oggetto del percorso formativo, oltre che a favorire la individuazione e condivisione di un codice di linguaggio appropriato al costrutto trattato. Questa può essere declinata attraverso ulteriori approcci, quali:

- la metodologia dei Case History, che ha lo scopo di promuovere il raffronto tra le esperienze vissute dai partecipanti nel proprio contesto lavorativo ed esperienze maturate in contesti lavorativi, aziende o mercati differenti, con la finalità di far emergere soluzioni applicabili/estendibili al proprio sistema organizzativo e/o produttivo;
- la metodologia del Role Playing/Simulazione, collocabile nell'ambito dell'Aula esperienziale, ha lo scopo di consentire ai partecipanti di sperimentare – attraverso la lettura, il commento e il confronto dialettico di racconti ed esperienze di imprese, organizzazioni o di contesti ipotetici – le proprie capacità di analisi e diagnosi dei problemi (Pensiero Analitico), di valutazione delle decisioni e dei rischi connessi (Pensiero Strategico), di ideazione e Problem Solving (Pensiero Creativo e Innovazione), di presa in carico di responsabilità (Proattività);
- La metodologia dell'Action Learning, inquadrabile come la precedente nei processi di Aula Esperienziale, persegue la duplice finalità del confronto/riflessione sulle pratiche e sui comportamenti agiti dai partecipanti nel loro quotidiano e dell'attivazione di un processo di mutuo apprendimento tra i discenti, alimentando peraltro la dimensione "creativa" delle competenze acquisite.

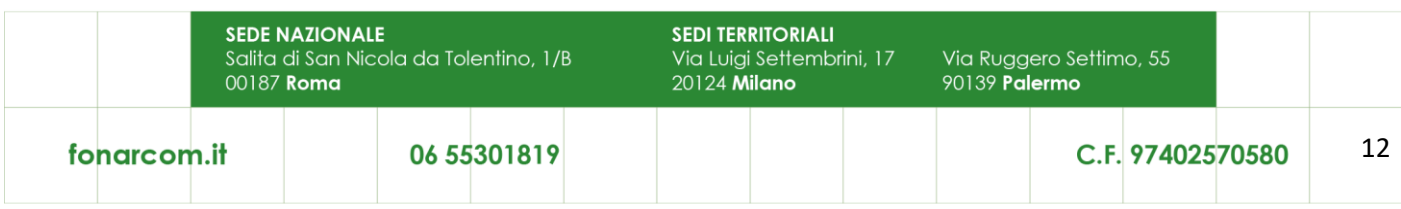

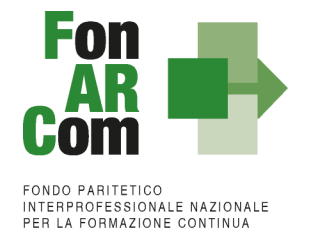

**Training on The Job:** questa modalità formativa, pur rientrando nella più ampia definizione di "aula frontale", si differenzia da questa perché è finalizzata, oltre che ad acquisire una serie di conoscenze di base e professionali, ad acquisire uno specifico "know-how", che molto spesso si identifica con quella specifica capacità di svolgere dei compiti, il "saper fare delle cose". Il "saper fare" va acquisito sul campo, attraverso concrete esperienze formative necessarie per mettersi alla prova e verificare, integrare, rielaborare le proprie conoscenze ed imparare lavorando. La figura di "docente" è ricoperta da un soggetto specializzato terzo all'azienda o da un lavoratore esperto e si rivolge a quattro o più lavoratori discenti. È, quindi, caratterizzata da una pratica lavorativa, centrata sui compiti e fondata sull'esperienza del fare: "training by doing". *Non coincide con l'esercitazione della parte teorica (es. case history, simulazioni ecc.) che si configura sempre come modalità aula.*

**One to One:** la formazione individuale è più efficace e produttiva di una conferenza o di una lezione collettiva, perché permette un'interazione in tempo reale tra docente e discente e fa vivere un'esperienza di full immersion che velocizza e ottimizza l'apprendimento. Tale modalità implica l'erogazione di sessioni formative individuali, indirizzate ad un solo lavoratore discente con bisogni formativi altamente specifici, estremamente urgenti, o che necessita di un'ampia flessibilità in termini di orario e frequenza.

**Fad/Autoapprendimento (asincrona):** l'autoapprendimento o autoformazione è la modalità di apprendimento con cui un soggetto acquisisce o accresce le proprie conoscenze e/o competenze attraverso una selezione di risorse didattiche (biblioteche, banche dati, siti web, supporti digitali con mezzi informatici o di rete). La peculiarità di questa modalità è l'alta flessibilità e la continua reperibilità con cui il discente accede al percorso formativo, consentendo così l'autogestione e l'autodeterminazione del proprio apprendimento. Nell'autoapprendimento la metodologia di insegnamento/apprendimento coinvolge sia il prodotto sia il processo formativo. Per prodotto formativo si intende ogni tipologia di materiale o contenuto messo a disposizione del discente in formato cartaceo o in formato digitale, attraverso supporti informatici o di rete (elearning). Per processo formativo si intende la gestione dell'intero iter didattico che coinvolge gli aspetti di erogazione, fruizione, interazione e valutazione.

# <span id="page-12-0"></span>**9. Massimali e modalità di determinazione del contributo FonARCom**

Il Contributo del Fondo per azienda, intesa come codice fiscale, sia per Piani Formativi aziendali che interaziendali/territoriali/settoriali, sia in sede di approvazione che in sede di rendiconto non potrà superare i valori indicati nella seguente tabella:

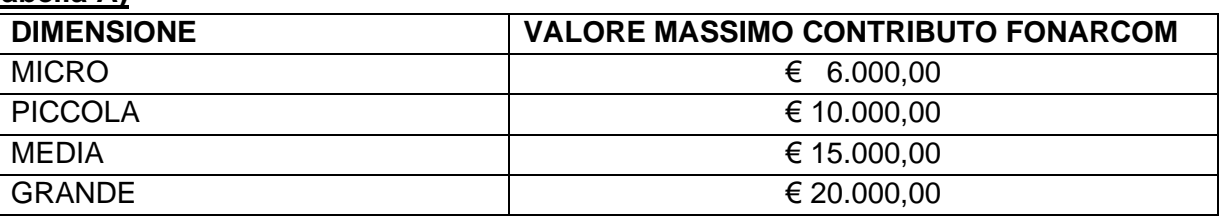

**Tabella A)**

Il contributo, nei limiti del massimo indicato, è riconosciuto in applicazione dell'Unità di Costo Standard (UCS), impiegata per la determinazione del contributo a preventivo in relazione all'attività formativa prevista. Pertanto, la sovvenzione da erogare ai Soggetti Attuatori è calcolata, in misura proporzionale, sulla base delle attività erogate.

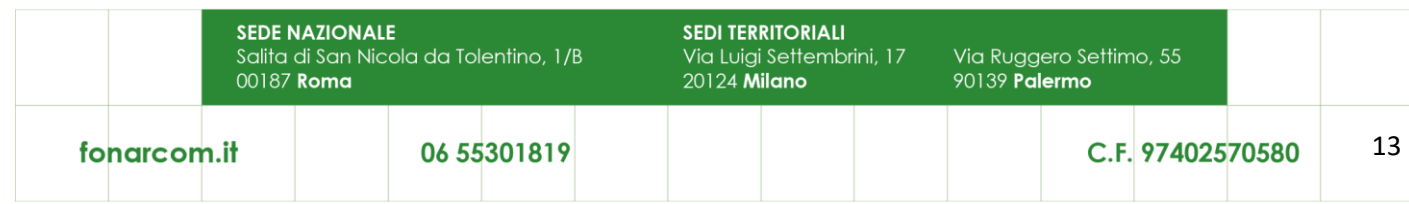

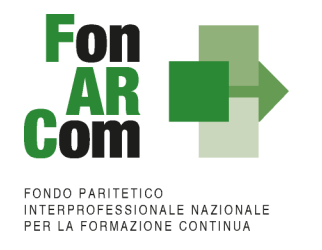

Il prodotto tra l'UCS ed il numero di Ore di Formazione (ORA), o delle Ore di Formazione Allievo (OFA), oggetto della proposta progettuale determina l'ammontare del contributo erogabile.

L'UCS riportata in tabella B) riguarda la copertura di tutti i costi connessi alla formazione (erogazione, propedeutiche, di accompagnamento e monitoraggio, nonché tutti costi indiretti correlati alla medesima attività formativa).

#### **Tabella B)**

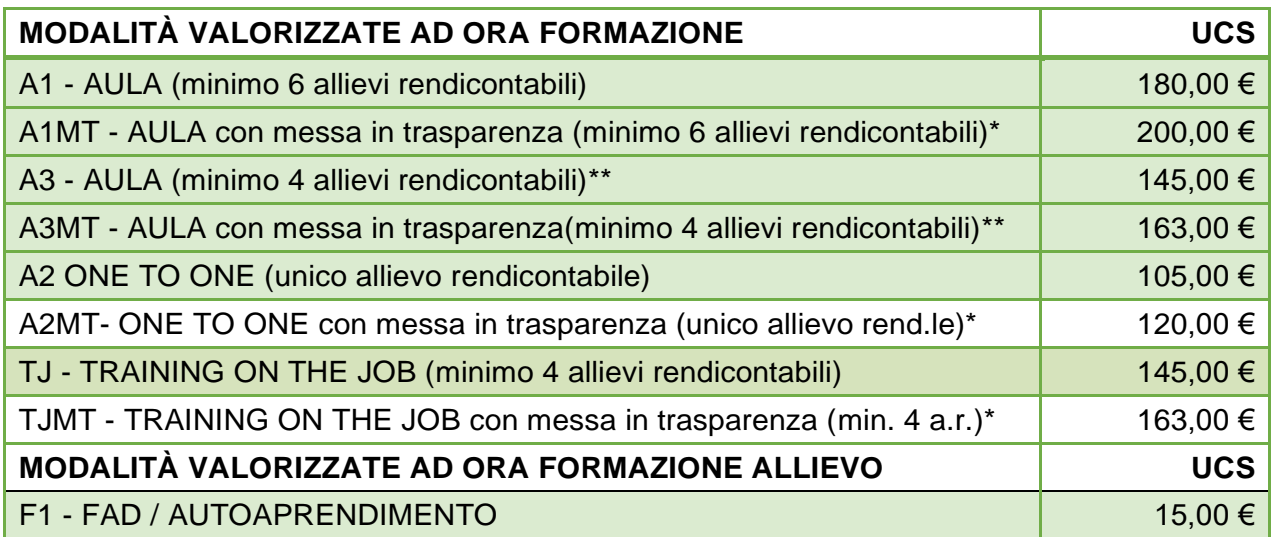

\*Per i percorsi in cui è previsto il rilascio del documento di messa in trasparenza delle competenze acquisite in esito a percorsi formativi, progettati e realizzati secondo le procedure di cui D.lgs n. 13/2013 e smi viene riconosciuto un maggiore valore UCS in base alla modalità di Aula. Le competenze esplicitate nella messa in trasparenza dovranno essere coerenti con i dispositivi di riferimento nazionali e/o regionali. Tale maggior valore non si applica per i percorsi formativi che implicitamente prevedano già, ai fini del rilascio dell'attestato di partecipazione/frequenza, il raggiungimento di competenze minime e certe. Precisiamo che i percorsi relativi alla tematica "privacy" possono prevedere la messa in trasparenza delle competenze traguardate, al pari di percorsi relativi a tematiche non normate. Applicabile solo a SA Enti Accreditati alla Regione o in presenza di soggetto certificatore Ente Accreditato alla Regione (in caso di Piani con SP = SB).

\*\*La progettazione dell'Aula da 4 discenti (A3/A3MT) non dialoga con quella da 6 (A1/A1MT). Ovvero la valorizzazione rimarrà di Aula A3 minimo 4 allievi rendicontabili anche se a rendiconto dovessero risultare 5, 6 o più persone, la stessa regola si applica per l'aula A3MT.

Nel caso in cui uno stesso percorso formativo sia erogato con modalità a cui si applichino parametri UCS diversi, la determinazione del contributo del Fondo avviene secondo i parametri corrispondenti ad ogni modalità prevista nel percorso formativo.

Ad esempio se un percorso di formazione generale di 8 ore prevede 4 ore in aula (minimo 6 allievi) e 4 ore in FAD il contributo del Fondo è così determinato:

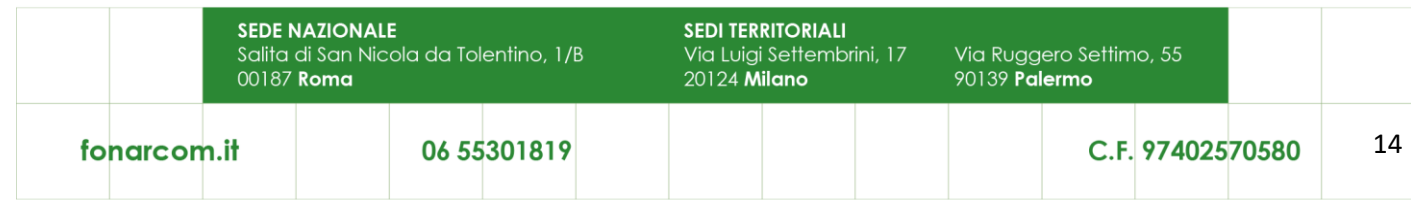

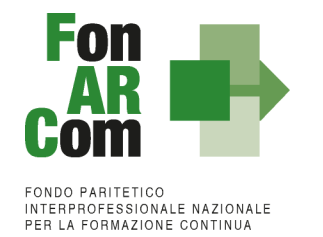

4 ore  $x \notin 180,00$  ora = totale € 720,00 (minimo 6 allievi rendicontabili) 24 OFA (6 allievi x 4 ore)  $x \notin 15,00$  OFA = totale € 360,00 Totale contributo FonARCom =  $\epsilon$  1.080,00

#### **Per la valorizzazione di percorsi con modalità miste o in caso di mancato raggiungimento della composizione minima dell'aula, indicata nella tabella B, si rimanda al Manuale di Gestione del presente Avviso.**

In sede di rendicontazione al Fondo **l'attività formativa verrà valorizzata ad Unità di Costo Standard,**  ovvero in base al numero di ore di formazione realizzate e riconosciute.

Il contributo verrà riconosciuto rispetto alle ore/ofa erogate in ogni edizione di ogni progetto, valorizzate secondo la tabella B, qualora siano rispettati i criteri di composizione dell'aula rispetto alla specifica modalità formativa e qualora i rispettivi discenti minimi risultino rendicontabili, ovvero abbiano frequentato non meno del 70% delle ore di corso previste.

L'adozione dell'UCS, ai fini della quantificazione del contributo a consuntivo determina la semplificazione delle procedure di gestione e controllo a carico del Fondo, anche in conformità a quanto previsto dal Regolamento CE 1828/2006 e dal Regolamento 1304/2013. Il riconoscimento del contributo a consuntivo è subordinato alla verifica della corretta e coerente attuazione delle attività previste nel Piano, nel rispetto di quanto indicato nell'Avviso e nel MdG.

Il Soggetto Attuatore in sede di rendiconto dovrà richiedere a rimborso, come contributo, il minor importo tra la valorizzazione UCS della formazione erogata ed i costi effettivamente sostenuti e direttamente imputabili al piano formativo (vedi Mdg paragrafo 4.4). Di contro l'eventuale eccedenza di costo rispetto all'importo totale del Piano Formativo approvato resta a carico del Soggetto Attuatore.

# <span id="page-14-0"></span>**10. Modalità di determinazione del Cofinanziamento Privato**

I contributi erogati tramite gli Avvisi FonARCom sono concessi in regime aiuti di Stato ed assoggettati quindi alle regole dello specifico regolamento per cui ogni singola azienda beneficiaria è tenuta ad optare esplicitamente (Format02). I regolamenti applicabili al presente avviso sono:

□ **Regolamento UE n. 651/2014** del 17 giugno 2014, che dichiara alcune categorie di aiuti compatibili con il mercato interno in applicazione degli art. 107 e 108 del Trattato, con scadenza al 31 dicembre 2020 (opzione non possibile in caso di formazione organizzata dalle imprese per conformarsi alla normativa nazionale obbligatoria in materia di formazione).

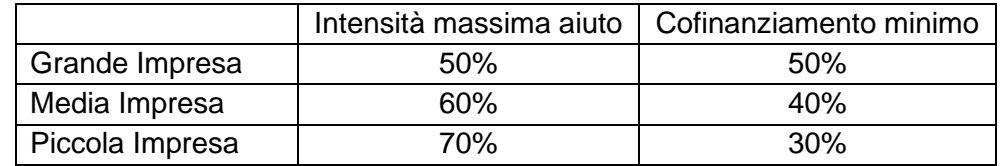

Per lavoratori con disabilità o svantaggiati  $+10\%$  intensità massima con il limite del 70%

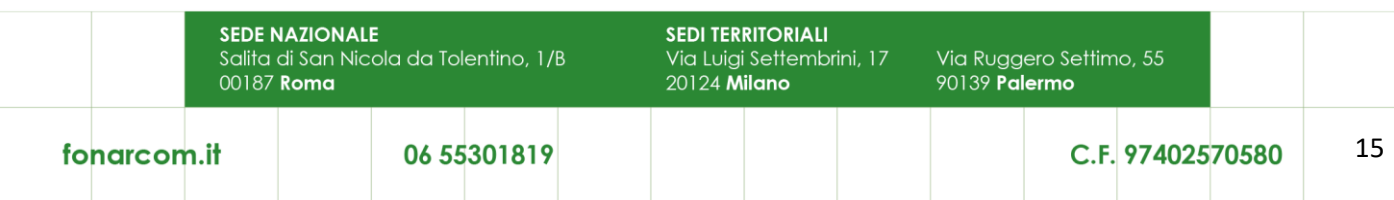

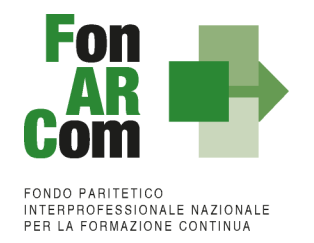

In caso richiesta di beneficio da parte di Grandi Imprese che optano per il Reg. 651/14 lo stesso dovrà avere uno dei seguenti effetti:

- un aumento significativo della portata del progetto/dell'attività
- un aumento significativo dell'importo totale speso dal beneficiario per il progetto/l'attività
- □ **Regolamento UE n. 1407/2013** del 18 dicembre 2013 relativo all'applicazione degli articoli 107 e 108 del trattato sul funzionamento dell'Unione europea agli aiuti di importanza minore (o "de minimis")*,* con scadenza al 31 dicembre 2020 (massimo 200.000,00 € in tre esercizi finanziari come impresa unica, massimo 100.000,00 € in tre esercizi finanziari come impresa unica nel settore trasporto su strada).

Intensità massima di aiuto alla Formazione | 100%

□ **Regolamento UE n. 1408/2013** della Commissione del 18 dicembre 2013 relativo all'applicazione degli articoli 107 e 108 del Trattato UE agli aiuti di importanza minore (o "de minimis") nel settore agricolo, come modificato dal regolamento (UE) 2019/316, con scadenza 31 dicembre 2027 (massimo 20.000,00 € in tre esercizi finanziari come impresa unica).

Intensità massima di aiuto alla Formazione | 100%

□ **Regolamento UE n. 717/2014** della Commissione del 27 giugno 2014 relativo all'applicazione degli articoli 107 e 108 del trattato sul funzionamento dell'Unione Europea agli aiuti "de minimis" nel settore della pesca e dell'acquacoltura, con scadenza 31 dicembre 2020 (massimo 30.000,00 € in tre esercizi finanziari come impresa unica).

Intensità massima di aiuto alla Formazione 100%

Le aziende beneficiarie degli interventi formativi finanziati a valere sul presente Avviso devono optare espressamente per il regolamento da applicare, garantendo il cofinanziamento del Piano al quale partecipano conformemente ai predetti regolamenti comunitari sugli Aiuti di Stato.

Il regolamento UE 651/2014 nell'allegato I - **Definizione di PMI** - all'articolo 2 - Effettivi e soglie finanziarie che definiscono le categorie di imprese. Nello specifico:

- la categoria delle microimprese, delle piccole imprese e delle **medie imprese** (PMI) è costituita da imprese che occupano meno di 250 persone, il cui fatturato non supera i 50 milioni di Euro e/o il cui totale di bilancio annuo non supera i 43 milioni di Euro.

- All'interno della categoria delle PMI, si definisce **piccola impresa** un'impresa che occupa meno di 50 persone e che realizza un fatturato annuo e/o un totale di bilancio annuo non superiori a 10 milioni di Euro.

- All'interno della categoria delle PMI, si definisce **micro impresa** un'impresa che occupa meno di 10 persone e che realizza un fatturato annuo e/o un totale di bilancio annuo non superiori a 2 milioni di Euro.

In particolare, poi, per *occupati* si intendono i dipendenti delle imprese a tempo determinato e indeterminato iscritti nel libro unico (ex libro matricola) dell'impresa e legati all'impresa da forme contrattuali che prevedono il vincolo di dipendenza, con eccezione di quelli posti in cassa integrazione straordinaria. Il loro numero corrisponde al numero di unità-lavorative-anno (ULA), quindi, al numero medio mensile di dipendenti occupati a tempo pieno durante un anno, mentre quelli a tempo parziale e quelli stagionali costituiscono frazioni di ULA. Il periodo da considerare ai fini del calcolo delle ULA è - di norma - quello relativo all'ultimo esercizio contabile chiuso e approvato precedentemente alla data di presentazione della domanda di agevolazione.

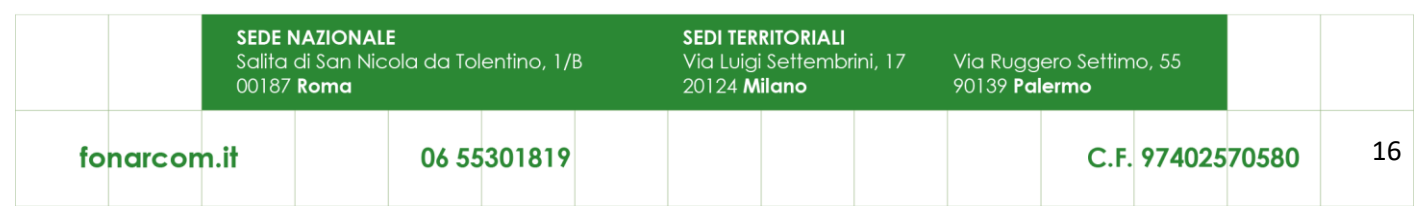

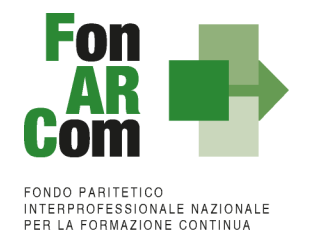

N.B. Nella accezione comunitaria e nel decreto ministeriale di recepimento/attuazione, inoltre, le *imprese* sono identificabili come *autonome, associate o collegate.* L'appartenenza di un'impresa all'una o all'altra di queste tipologie è definita dall'esistenza o meno di peculiari rapporti/relazioni/influenze tra imprese, riscontrabili attraverso precise ipotesi - dettagliate nel decreto - atte a meglio definirne la sua complessiva collocazione dimensionale.

Il cofinanziamento privato del Piano, obbligatorio solo nel caso di opzione per il Regime UE 651/14, dovrà essere conforme a quanto indicato dalla normativa sul Regime Aiuti nel rispetto della dimensione dei Soggetti Beneficiari. Potrà essere coperto con un costo reale imputabile al Piano Formativo e si potrà utilizzare il costo del personale in formazione, se l'attività è svolta in orario di lavoro, da rendicontare come indicato nel Manuale di Gestione.

#### Il costo del personale in formazione non potrà in nessun caso essere oggetto di rimborso da parte del Fondo.

Vista la possibilità in sede di presentazione del piano formativo, quando SP è un Ente di Formazione, di individuare solo parte delle aziende beneficiarie l'obbligo di cofinanziamento privato derivante dalla scelta regime aiuti delle aziende in formazione, potrà essere esposto e dovrà essere rispettato in sede di rendiconto.

In applicazione della semplificazione e dell'adozione dell'ucs, il valore del costo orario lordo medio annuo del lavoratore in formazione utilizzato per il calcolo della quota di cofinanziamento obbligatorio a carico del Beneficiario (Azienda), potrà essere sia quello effettivo sia quello ricavato dalle tabelle previste dai Contratti Collettivi Nazionali del Lavoro applicati nell'azienda stessa (minimo tabellare).

Il suddetto costo dovrà essere moltiplicato per le effettive ore di partecipazione dei lavoratori alle attività formative effettuate in orario di lavoro. In caso di mancato raggiungimento del cofinanziamento obbligatorio, rispetto alla singola azienda beneficiaria, il Fondo provvederà a riparametrare il contributo nel rispetto del massimale di intensità dell'aiuto indicato dal regolamento UE 651/14.

# <span id="page-16-0"></span>**11. Obblighi di trasparenza e pubblicità posti a carico delle Imprese Beneficiarie**

Le imprese beneficiarie devono adempiere agli obblighi informativi in tema di erogazioni pubbliche di cui al comma 125-bis della L. 124/2017 o da quanto introdotto all'art. 125-quinques, richiamati dalla circolare ANAPAL 0010329 del 25/07/2019. Le precedenti disposizioni normative sono pubblicate sul sito del Fondo.

L'obbligo di pubblicazione non si applica ove l'importo monetario di sovvenzioni, sussidi, vantaggi, contributi o aiuti, in denaro o in natura, privi di natura corrispettiva, retributiva o risarcitoria effettivamente erogati al soggetto beneficiario sia inferiore a 10.000 euro nel periodo considerato.

Il fondo provvederà alla verifica del rispetto normativo nel corso delle ordinarie verifiche ex-post ed a campione secondo il Regolamento Generale.

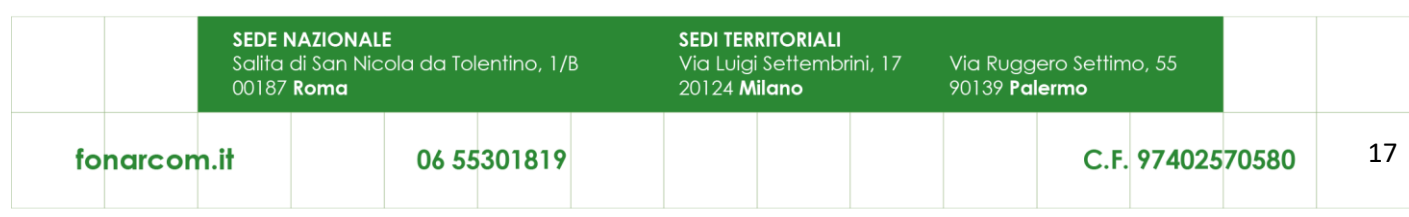

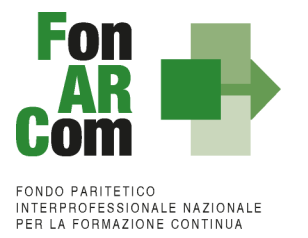

# <span id="page-17-0"></span>**12. Schema preventivo finanziario del Piano Formativo**

La determinazione del contributo ad UCS in fase di approvazione del Piano Formativo da parte del Fondo non richiede la presentazione di un budget finanziario che riepiloghi i singoli costi relativi all'attività di piano che si andrà a realizzare.

Il preventivo finanziario viene determinato dall'applicazione dei valori UCS per le rispettive ore di formazione previste e riepilogato nel seguente schema:

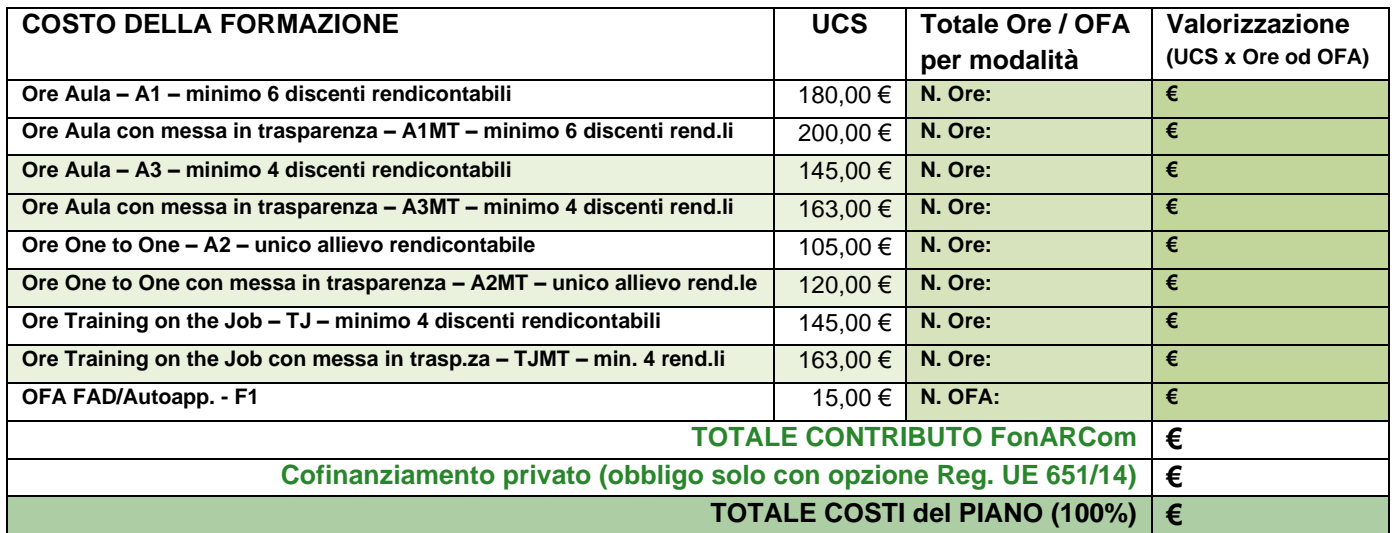

# <span id="page-17-1"></span>**13. Modalità e termini per la presentazione delle proposte di Piani Formativi**

#### <span id="page-17-2"></span>**13.1 Trasmissione alle Parti Sociali e condivisione proposta formativa.**

Il finanziamento del Piano Formativo è subordinato alla preventiva condivisione dello stesso da parte delle Parti Sociali costituenti il Fondo.

Il Soggetto Proponente, registrandosi ed accedendo all'apposita sezione del sito del Fondo [\(www.fonarcom.it\)](http://www.fonarcom.it/), dovrà inoltrare in via telematica, entro la data di scadenza prevista dall'Avviso, la proposta del Piano Formativo per l'invio alle Parti Sociali (commissione nazionale), allegando ove richiesta, in coerenza con l'accordo interconfederale sottoscritto da Cifa e Confsal, la preventiva condivisione ottenuta a livello aziendale o a livello territoriale.

Il Piano Formativo una volta trasmesso in via telematica non potrà più essere modificato, e sarà preso in visione dalle Parti Sociali le quali potranno rispondere, **tramite email** all'indirizzo di posta elettronica del Soggetto Proponente (SP), con:

- − Condivisione Positiva della Proposta di Piano Formativo.
- − Richiesta di Rimodulazione (verrà riattivata la possibilità di apportare modifiche alle tavole A, B, C e D del Formulario e quindi di trasmettere nuovamente la proposta).
- − Condivisione Negativa della Proposta di Piano Formativo (il Piano verrà scartato).

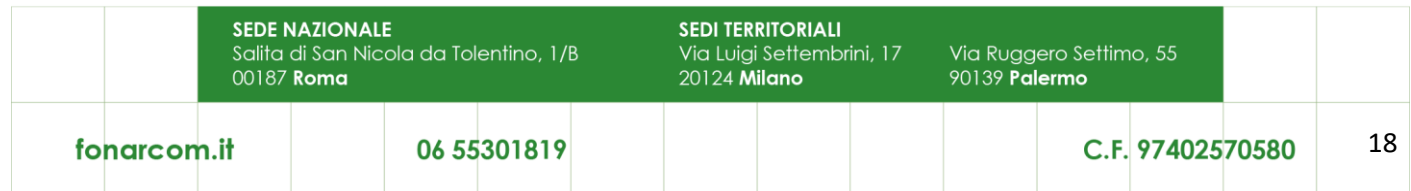

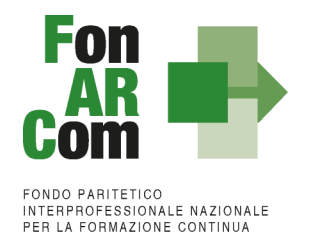

### <span id="page-18-0"></span>**13.2 Trasmissione al Fondo per l'ammissione a valutazione della proposta formativa condivisa dalle Parti Sociali.**

**A seguito di condivisione della proposta formativa ad opera della commissione parere parti, ed al massimo entro la data di scadenza prevista dall'avviso**, il Soggetto Proponente dovrà procedere come segue:

#### **Piano Aziendale (SP = SB):**

- 1. Accedere al FARC Interattivo utilizzando le medesime credenziali utilizzate per la preventiva richiesta di condivisione
- *2.* Caricare nelle apposite sezioni:
	- a. Format 01\_ FARC \_SP Azienda Beneficiaria → richiesta di contributo firmato digitalmente dal legale rappresentante del SP e contenente, dichiarazione ai sensi del DPR 445/00 circa la correttezza e coerenza dei dati del piano formativo presentato in via telematica tramite FARC-*Interattivo*, di impegno del Beneficiario al mantenimento dell'adesione al Fondo sino alla definitiva approvazione del Rendiconto del Piano Formativo, scelta Regime Aiuti, di non cumulabilità con altri aiuti pubblici per le attività previste nel Piano e dichiarazione di iscrizione/non iscrizione alla CCIAA*;*
	- *b.* Visura camerale in corso di validità (se iscritto) o se non iscritto Statuto e attribuzione del Codice Fiscale;
	- *c.* DURC in corso di validità (o ricevuta richiesta DURC trasmessa all'INPS e successiva integrazione entro la data di approvazione del Piano);
	- *d.* In presenza di Soggetti Delegati dovranno essere caricati i documenti richiesti al punto 6 del presente Avviso (visura camerale, dichiarazione insussistenza legami firmata digitalmente, attestazione possesso requisiti).
	- *e.* In presenza di Soggetti Partner dovranno essere caricati i documenti richiesti al punto 7 del presente Avviso (visura camerale, attestazione possesso requisiti).
- 3. Inviare telematicamente al Fondo a mezzo FARC *Interattivo*, entro la data di scadenza prevista dall'avviso, il Piano Formativo condiviso dalle Parti Sociali
- 4. Stampare il Formulario inviato tramite FARC-Interattivo siglarlo, timbrarlo, firmarlo e tenerlo agli atti presso la sede del Soggetto Proponente / Beneficiario, a disposizione per eventuali controlli successivi del Fondo (in alternativa il Formulario potrà essere conservato in formato elettronico firmato digitalmente dal Legale Rappresentante);

#### **Piano Aziendale/interaziendale/territoriale/settoriale (SP = Ente di Formazione Accreditato):**

- 1. Accedere al FARC Interattivo utilizzando le medesime credenziali utilizzate per la preventiva richiesta di condivisione
- 2. Caricare nelle apposite sezioni:
	- a. Format 01 requisiti richiesta CCIAA farc → richiesta di contributo firmato digitalmente dal legale rappresentante del SP e contenente, dichiarazione ai sensi del DPR 445/00 circa la correttezza e coerenza dei dati del piano formativo presentato in via telematica tramite FARC-Interattivo, del possesso dei requisiti di accreditamento/qualità/iscrizione, di non cumulabilità con altri aiuti pubblici per le attività previste nel Piano e dichiarazione di iscrizione/non iscrizione alla CCIAA;

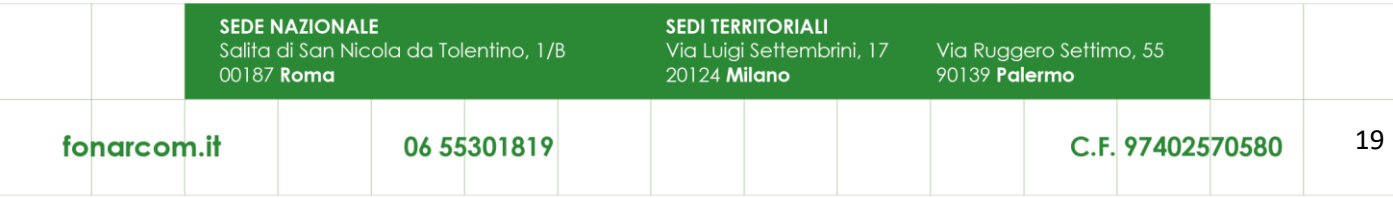

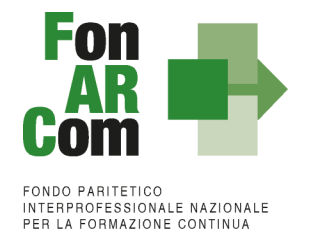

- b. Format 02 impegno aiuti farc  $\rightarrow$  copia dichiarazione di impegno del/dei Beneficiario/Beneficiari al mantenimento dell'adesione al Fondo sino alla definitiva approvazione del Rendiconto del Piano Formativo e scelta Regime Aiuti (da prodursi per ogni azienda Beneficiaria ove preventivamente individuata, a firma del Legale Rappresentante della stessa;
- c. Visura camerale in corso di validità (se iscritto) o se non iscritto Statuto e attribuzione del Codice Fiscale;
- d. DURC in corso di validità (o ricevuta richiesta DURC trasmessa all'INPS e successiva integrazione entro la data di approvazione del Piano);
- e. In presenza di Soggetti Delegati dovranno essere caricati i documenti richiesti al punto 6 del presente Avviso (visura camerale, dichiarazione insussistenza legami firmata digitalmente, attestazione possesso requisiti).
- f. In presenza di Soggetti Partner dovranno essere caricati i documenti richiesti al punto 7 del presente Avviso (visura camerale, attestazione possesso requisiti).
- g. In caso di Associazione Temporanea di Scopo (ATS) dovranno essere caricati anche i Format 03 requisito membro ATS firmato digitalmente, il DURC e la Visura Camerale di ogni componente del raggruppamento + Impegno a formalizzare l'ATS o la formalizzazione se già esistente (redatto nelle forme e secondo i termini di cui all'art. 45 e ss. Dlgs 50/2016).
- 3. Inviare telematicamente al Fondo a mezzo FARC Interattivo, entro la data di scadenza prevista dall'avviso, il Piano Formativo condiviso dalle Parti Sociali
- 4. Stampare il Formulario inviato tramite FARC-Interattivo siglarlo, timbrarlo, firmarlo e tenerlo agli atti presso la sede del Soggetto Proponente / Beneficiario, a disposizione per eventuali controlli successivi del Fondo (in alternativa il Formulario potrà essere conservato in formato elettronico firmato digitalmente dal Legale Rappresentante);

NB: I formati di firma digitale accettati sono firma CAdES (file con estensione p7m) e PAdES (file con estensione pdf).

Il sistema invierà una mail PEC di avvenuta presentazione della domanda all'indirizzo di SP indicato nel Formulario.

In mancanza di presentazione al Fondo della richiesta di ammissione al finanziamento, entro le ore 16.00 del giorno di scadenza della presentazione al Fondo, con le modalità sopra indicate, il Piano Formativo non potrà essere considerato come ammissibile.

### <span id="page-19-0"></span>**13.3 Verifica di ammissibilità dei Piani Formativi**

La Commissione di Verifica ammissibilità (CVA) è nominata dal Direttore del Fondo, resta in carica per tutta la durata dell'avviso, incluse le successive scadenze (finestre) che saranno deliberate dal CdA del Fondo. La CVA è composta da 3 o 5 membri nominati dal Direttore di FonARCom e possono essere individuati anche tra il personale dipendente del Fondo. Il Direttore di FonARCom nomina, altresì, il Presidente della CVA.

Ai fini della ammissibilità alla fase di valutazione, i Piani Formativi presentati a valere sul presente Avviso devono:

- $\checkmark$  essere presentati da Soggetti in possesso dei requisiti richiesti per la candidatura;
- ✓ essere trasmessi attraverso il FARC-*Interattivo e* presentati secondo le modalità di cui al punto precedente 12.2, entro i termini di scadenza previsti dal presente Avviso;
- $\checkmark$  rispettare i requisiti indicati dall'avviso per SP, SB, SD e PT;
- $\checkmark$  possedere il parere favorevole espresso dalle Parti Sociali costitutive del Fondo.

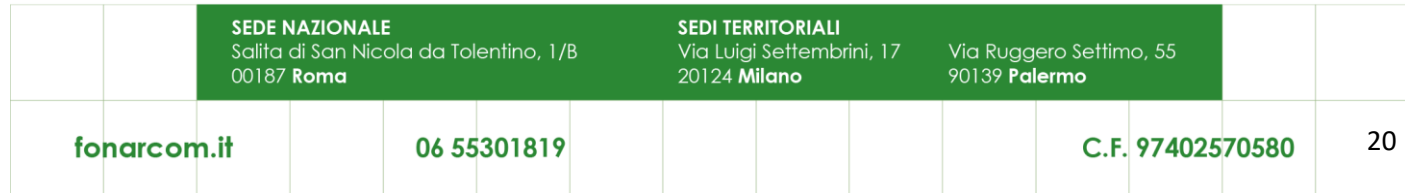

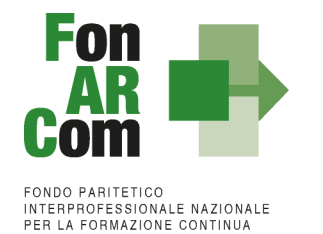

La verifica formale di ammissibilità viene condotta dalla Commissione di Verifica ammissibilità (CVA) senza attribuire alcun punteggio e di norma si conclude entro 20 giorni dalla specifica scadenza prevista dall'Avviso. Il suo positivo superamento è condizione per accedere alla valutazione di merito condotta dal Nucleo di Valutazione.

Nell'ambito della verifica la CVA può richiedere ai Soggetti Proponenti chiarimenti o integrazioni, tramite PEC, ritenute necessarie ai sensi della legge 241/90 art. 6 e ssmmii. I Soggetti proponenti dovranno rispondere alle richieste di integrazione entro 7 giorni sempre tramite PEC.

L'elenco dei piani ammessi a Valutazione sarà pubblicato sul sito di FonARCom. In caso di non ammissibilità sarà inviata comunicazione, tramite PEC, ai Soggetti Proponenti interessati. Eventuale ricorso potrà essere inoltrato entro 10 giorni alla mail [presentazione.avviso@pec.fonarcom.it.](mailto:presentazione.avviso@pec.fonarcom.it)

### <span id="page-20-0"></span>**13.4 Valutazione ed approvazione dei Piani Formativi**

Il Nucleo di Valutazione (NdV) è composto di 3 o 5 membri ed è nominato dal Consiglio di Amministrazione del Fondo.

I Piani Formativi ritenuti ammissibili secondo quanto previsto al precedente paragrafo 13.3 sono sottoposti a valutazione da parte del NdV sulla base dei criteri indicati nella seguente griglia:

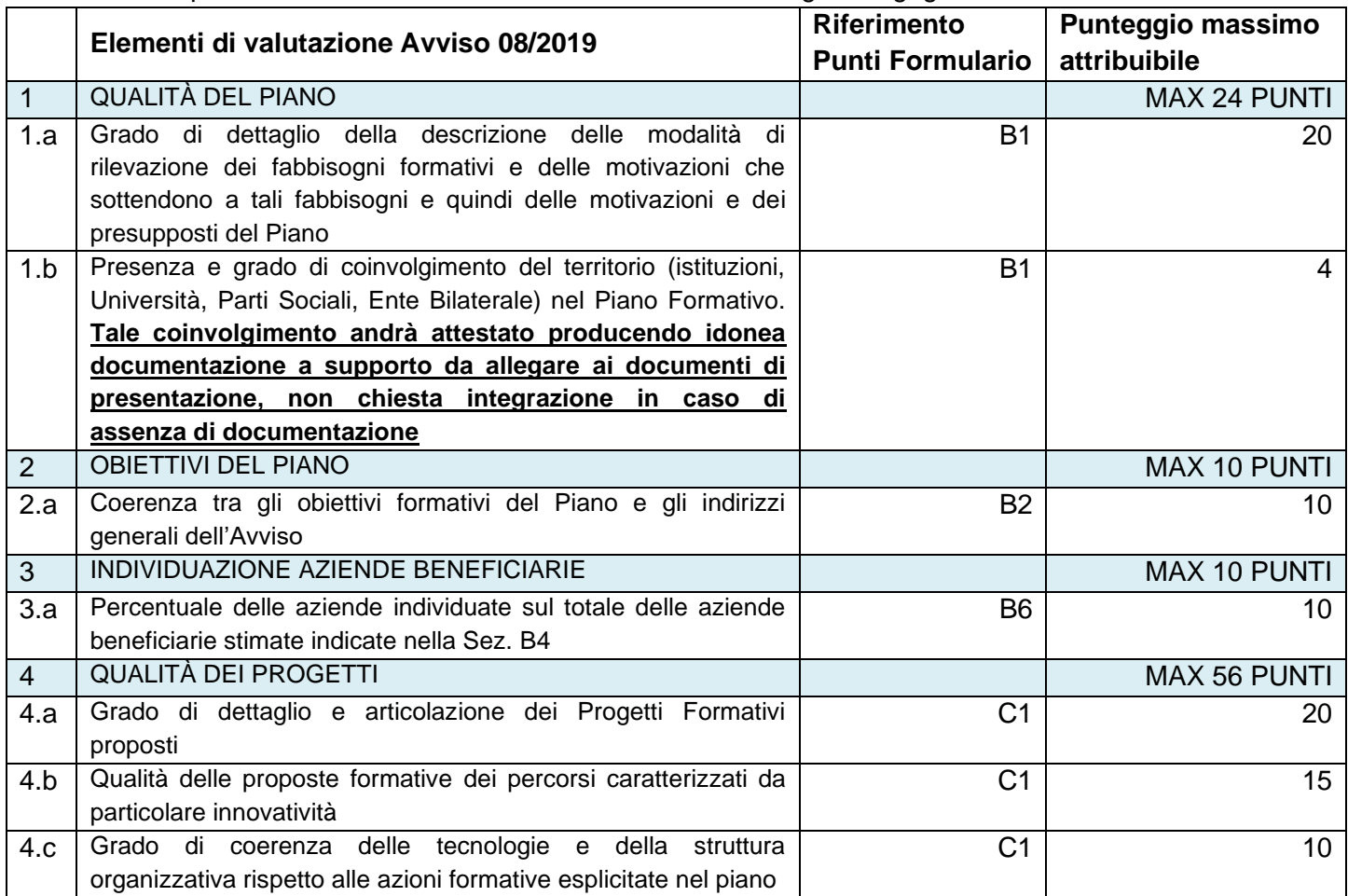

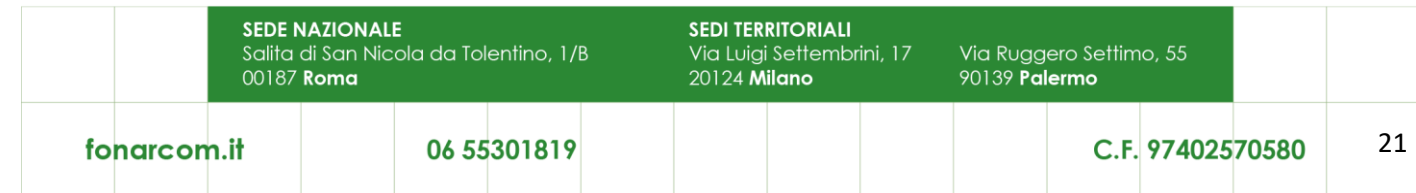

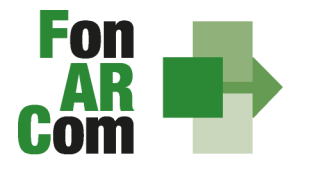

**NDO PARITETICO** INTERPROFESSIONALE NAZIONALE<br>PER LA FORMAZIONE CONTINUA

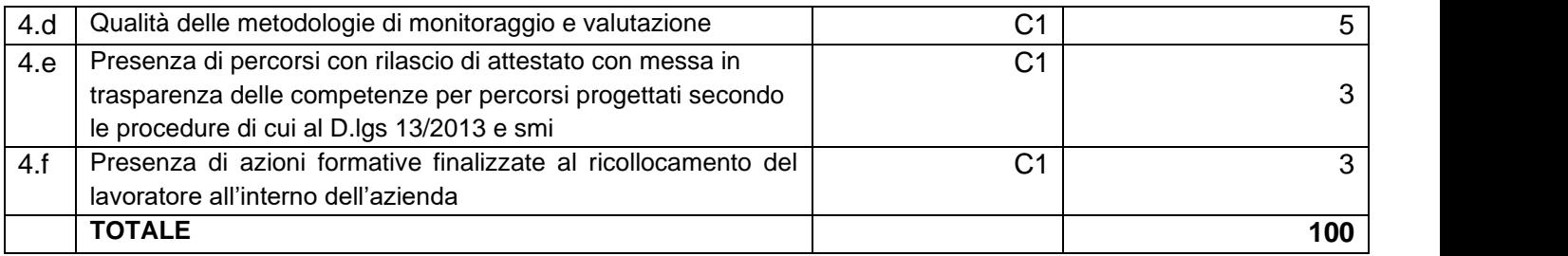

Il presente Avviso fissa in **65/100** il punteggio minimo per l'eventuale finanziabilità del Piano Formativo presentato.

La valutazione ad opera del NDV viene conclusa di norma entro 30 giorni dalla verifica di ammissibilità di cui al punto 12.3 del presente Avviso.

Nell'ambito della procedura di valutazione il NDV può richiedere al Soggetto Proponente chiarimenti o integrazioni ritenute necessarie che devono essere prodotte entro 7 giorni dalla richiesta.

Scaduto il termine indicato, il NdV procederà alla valutazione del Piano Formativo senza tenere in considerazione eventuali integrazioni pervenute successivamente.

Al termine della valutazione il NdV redige apposito verbale con allegata graduatoria che, previa verifica di coerenza degli obiettivi del Piano Formativo con quanto esplicitato negli indirizzi del Fondo ad opera del Comitato Tecnico Scientifico, è presentato al Consiglio di Amministrazione del Fondo per l'approvazione.

L'ammissione al finanziamento potrà avvenire solo a seguito di preventiva verifica della posizione dei Soggetti Beneficiari del Piano Formativo rispetto alla normativa sugli Aiuti di Stato tramite verifica ed implementazione del Registro Nazionale Aiuti di Stato (RNA) di cui all'art 14 della legge 115/2015, così come previsto dall'art 52 della legge 234/2012 e successive modifiche e integrazioni.

Nb: ai fini della verifica del rispetto del parametro "minimo 30% aziende beneficiarie individuate in sede di presentazione" non si terrà conto di eventuali aziende che risulteranno non ammissibili a seguito di esito negativo sul RNA. Si ricorda ai SP ed ai SB che ai fini della verifica del rispetto del divieto di cumulo delle agevolazioni e del rispetto dei massimali in caso di "de minimis" è possibile consultare il RNA preventivamente alla richiesta di beneficio al Fondo.

Qualora la graduatoria vedrà Piani Formativi con identica attribuzione di punteggio, a fronte di risorse disponibili insufficienti per il finanziamento di tutte le Proposte Formative, si seguirà l'ordine di invio della richiesta di ammissione al finanziamento (data e ora).

Il Fondo provvede a pubblicare la graduatoria sul sito di FonARCom e ad inviare, tramite PEC, comunicazione al soggetto Attuatore dell'avvenuta approvazione entro 10 giorni dalla delibera del CdA.

Il Fondo, successivamente all'amissione al finanziamento dei Piani Formativi al finanziamento, provvederà alla richiesta di Informativa Antimafia (art. 91 D.lgs. 06/09/2011, n. 159 e successive modifiche ed integrazioni) per i soggetti Attuatori che risultano affidatari, nel medesimo CdA di approvazione, di Piani il cui valore cumulativamente superi i 150.000,00 €.

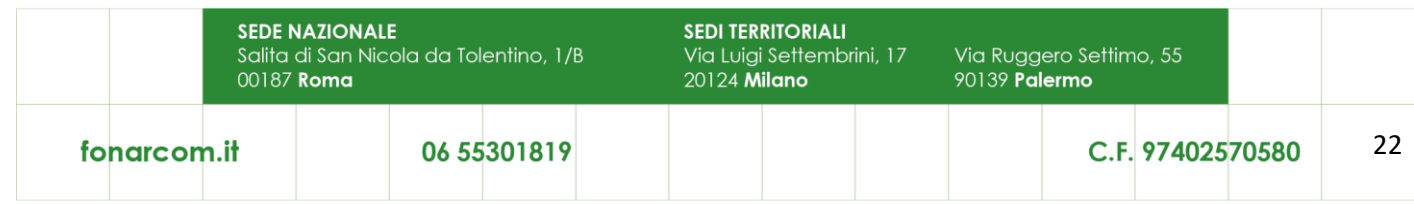

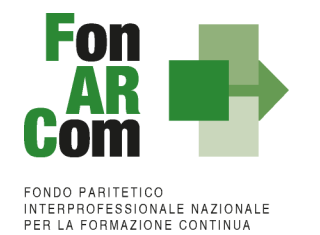

Ai Soggetti Proponenti di Piani non ammessi a finanziamento è, comunque, comunicato l'esito dell'istruttoria. In caso di non finanziabilità eventuali ricorsi potranno essere inoltrati al Fondo entro 15 giorni dal ricevimento dell'esito dell'istruttoria inviando una Pec all'indirizzo di presentazione indicato nell'avviso.

# <span id="page-22-0"></span>**14. Obblighi del Soggetto Attuatore**

Nell'accettare il contributo il Soggetto Attuatore si impegna incondizionatamente a sottoporsi ai controlli in itinere ed ex post disposti dal Fondo.

Si impegna, inoltre, a fornire i dati di monitoraggio (attraverso il FARC *Interattivo*) secondo le modalità ed i tempi indicati nel MdG e comunque entro la data di chiusura delle attività di piano (generazione del fon06bis) da effettuarsi entro i termini previsti nel Piano Formativo approvato.

In assenza di monitoraggio il Revisore non potrà certificare il Rendiconto finale.

Ferme restando le prescrizioni, i termini, le procedure e gli obblighi derivanti dal presente Avviso, per la gestione, il monitoraggio e la rendicontazione delle attività, il Soggetto Attuatore deve attenersi alle disposizioni contenute nella Convenzione, da stipularsi successivamente all'approvazione del Piano e nel <Manuale di Gestione Avviso 08/2019 – DIGINNOVA>.

### <span id="page-22-1"></span>**15. Revoca o rinuncia del contributo**

Il contributo assegnato è soggetto a revoca totale o parziale qualora non vengano rispettate tutte le indicazioni e i vincoli contenuti nel presente Avviso Pubblico, nel Manuale di Gestione per la formulazione ed implementazione Piani Formativi finanziati a valere sull'Avviso 08/2019 e nella Convenzione, ovvero nel caso in cui la realizzazione del Piano Formativo non sia conforme nel contenuto e nei risultati conseguiti, all'intervento ammesso a contributo.

Il contributo concesso può essere inoltre revocato qualora, in sede di verifica da parte del Fondo o di altri soggetti competenti, siano riscontrate irregolarità attuative o mancanza dei requisiti sulla base dei quali esso è stato concesso ed erogato.

I Soggetti Attuatori, qualora intendano rinunciare al contributo, devono darne immediata comunicazione a FonARCom.

### <span id="page-22-2"></span>**16. Tutela della Privacy**

Ai sensi dell'art. 13 del testo unico sulla privacy, nell'ambito della raccolta delle informazioni relative ai Piani, è previsto il trattamento dei dati personali rientranti nella previsione legislativa.

Ai sensi degli artt. 12, 13 e 14 del Regolamento UE 679/2016, in relazione ai dati personali il cui conferimento è richiesto ai fini della presentazione delle proposte di Piani Formativi, si precisa che:

a) titolare del trattamento è il FonARCom;

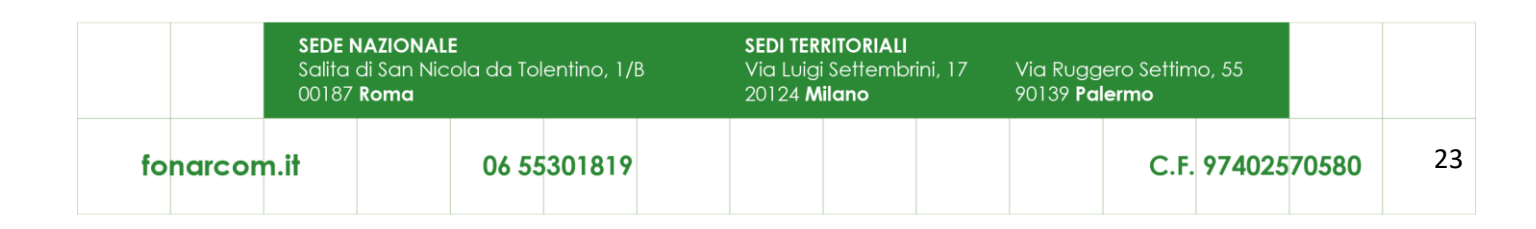

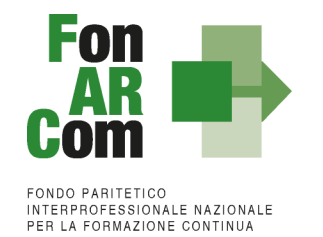

- b) Il Responsabile della Protezione dei Dati incaricato dal Fondo è lo Studio Rivelli Consulting S.r.l. che può essere contattato all'indirizzo mail: [privacy@fonarcom.it](mailto:privacy@fonarcom.it) per qualsiasi richiesta da parte degli autorizzati o degli interessati.
- c) le principali finalità del trattamento dei dati consistono in:
	- raccolta, valutazione, selezione dei Piani Formativi inviati a FonARCom;
	- gestione dei Piani Formativi;
	- formazione dell'indirizzario per l'invio delle comunicazioni ai Soggetti Proponenti e Attuatori e alle imprese partecipanti, e di altro materiale su iniziative specifiche;
- d) il trattamento è realizzato per mezzo delle operazioni, o del complesso di operazioni, di cui all'art. 4, paragrafo 1, n. 2 del Regolamento UE 679/2016, con o senza l'ausilio di strumenti elettronici o automatizzati, e comunque mediante procedure idonee a garantirne la riservatezza, poste in essere da persone autorizzate al trattamento dei dati personali sotto l'autorità diretta del titolare o del responsabile;
- e) i dati personali conferiti, anche giudiziari, il cui trattamento è autorizzato, sono gestiti in misura non eccedente e comunque pertinente ai fini dell'attività sopra indicata, e l'eventuale rifiuto da parte dell'interessato di conferirli comporta l'impossibilità di partecipazione alla gara stessa;
- f) i dati possono essere portati a conoscenza delle persone autorizzate al trattamento dei dati personali sotto l'autorità diretta del titolare o del responsabile degli incaricati autorizzati dal titolare e dei componenti della CVA o del NdV, possono essere comunicati ai soggetti verso i quali la comunicazione sia obbligatoria per legge o regolamento, o a soggetti verso i quali la comunicazione sia necessaria in caso di contenzioso;
- g) i dati non verranno diffusi, salvo quelli per i quali la pubblicazione sia obbligatoria per legge o in virtù del presente Avviso;
- h) l'interessato che abbia conferito dati personali può esercitare i seguenti diritti:
	- chiedere al titolare del trattamento l'accesso ai dati personali e la rettifica o la cancellazione degli stessi o la limitazione del trattamento che lo riguardano o di opporsi al loro trattamento, oltre al diritto alla portabilità dei dati;
	- qualora il trattamento sia basato sull'articolo 6, paragrafo 1, lettera a) del Regolamento UE 679/2016, oppure sull'articolo 9, paragrafo 2, lettera a) del Regolamento UE 679/2016, revocare il consenso in qualsiasi momento senza pregiudicare la liceità del trattamento basata sul consenso prestato prima della revoca;
	- proporre reclamo al Garante per la Protezione dei Dati Personali;
- i) i dati conferiti saranno conservati per il periodo strettamente necessario allo svolgimento delle operazioni di cui al presente Avviso.

Con l'invio delle proposte di Piani Formativi, le imprese aderenti esprimono il consenso al trattamento dei dati personali forniti.

Il conferimento dei dati è indispensabile per la raccolta, valutazione, selezione dei Piani Formativi. Il mancato conferimento comporta l'impossibilità di accedere ai Finanziamenti erogati da FonARCom.

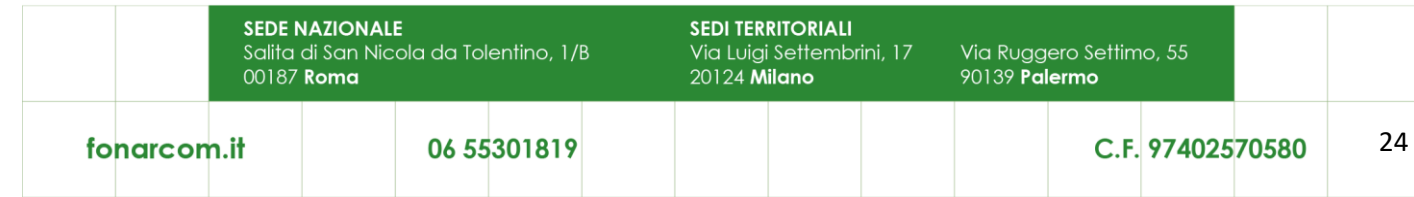

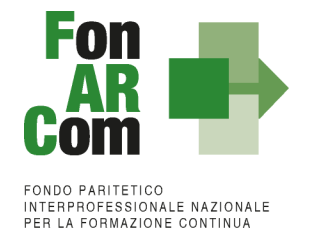

Ai fini del corretto trattamento dei dati è necessario che il Responsabile del Piano comunichi tempestivamente le eventuali variazioni dei dati forniti. I dati possono essere comunicati alle Pubbliche Amministrazioni competenti, a organismi preposti alla gestione e al controllo (es. revisori contabili), al Ministero del lavoro e delle politiche sociali ed all'ANPAL.

Gli interessati hanno il diritto di conoscere quali sono i dati e come vengono utilizzati rivolgendo una richiesta a: **FonARCom, Salita di San Nicola da Tolentino, 1/b - 00187 Roma e-mail**: [privacy@fonarcom.it.](mailto:privacy@fonarcom.it)

### <span id="page-24-0"></span>**17. Diritto di accesso agli atti**

Il diritto di accesso agli atti relativi al presente Avviso è tutelato ai sensi della legge 7 agosto 1990, n. 241 e s.m.i. (nuove norme in materia di procedimento amministrativo e di diritto di accesso ai documenti amministrativi). Accesso civico art.5 del D.Lgs. 33/2013 e s.m.i.

Tale diritto consiste nella possibilità di prendere visione, con eventuale rilascio di copia anche su supporti magnetici e digitali, dell'Avviso e degli atti ad esso connessi, nonché delle informazioni elaborate da FonARCom. L'interessato può accedere ai dati in possesso del Fondo nel rispetto dei limiti relativi alla tutela di interessi giuridicamente rilevanti. SI rimanda alla sezione amministrazione trasparenza del sito [www.fonarcom.it.](http://www.fonarcom.it/)

<https://www.fonarcom.it/amministrazione-trasparente/accesso-civico-art-5-del-d-lgs-33-2013-e-s-m-i/>

### <span id="page-24-1"></span>**18. Altre informazioni**

Per qualsiasi informazione e/o chiarimento relativo alle procedure del presente Avviso, è possibile inviare una mail all'indirizzo: [avviso@fonarcom.it,](mailto:avviso@fonarcom.it) avendo cura di indicare nell'oggetto il nome del mittente ed il riferimento all'Avviso 08/2019 – DIGINNOVA. Il Fondo risponderà esclusivamente ai quesiti pervenuti via mail entro e non oltre il quindicesimo giorno antecedente la data di chiusura dei termini di presentazione delle proposte a valere sulle risorse dell'Avviso stesso.

**Il presente Avviso è pubblicato, per estratto, sulla Gazzetta Ufficiale V Serie Speciale - Contratti Pubblici n. 149 del 20/12/2019 ed avrà vigenza da tale data.**

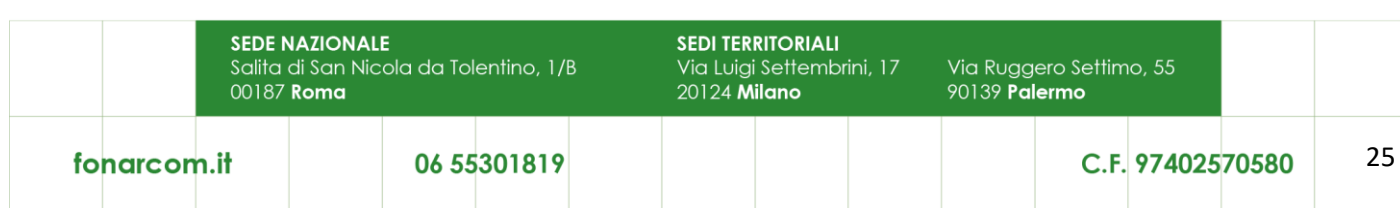